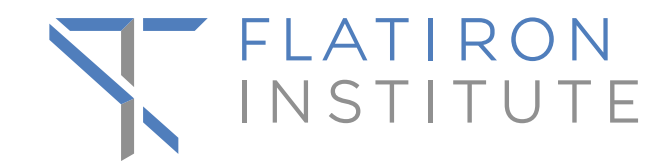

# **Neural Network Architecture Search in Genomics by AMBER**

Frank Zijun Zhang

Center for Computational Biology, Genomics Flatiron Institute, Simons Foundation

Lewis-Sigler Institute for Integrative Genomics Princeton University

June 16, 2022

## **Outline**

• Basics of Deep learning in Genomics and Neural Architecture Search (NAS)

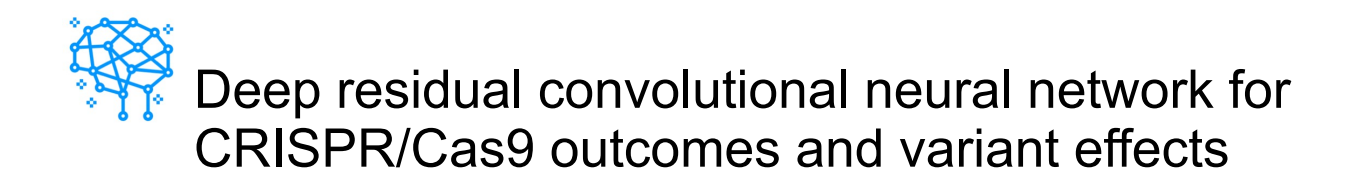

• Biophysics-interpretable modeling of CRISPR/Cas9 offtarget effect

## **Genomics is Data-Driven**

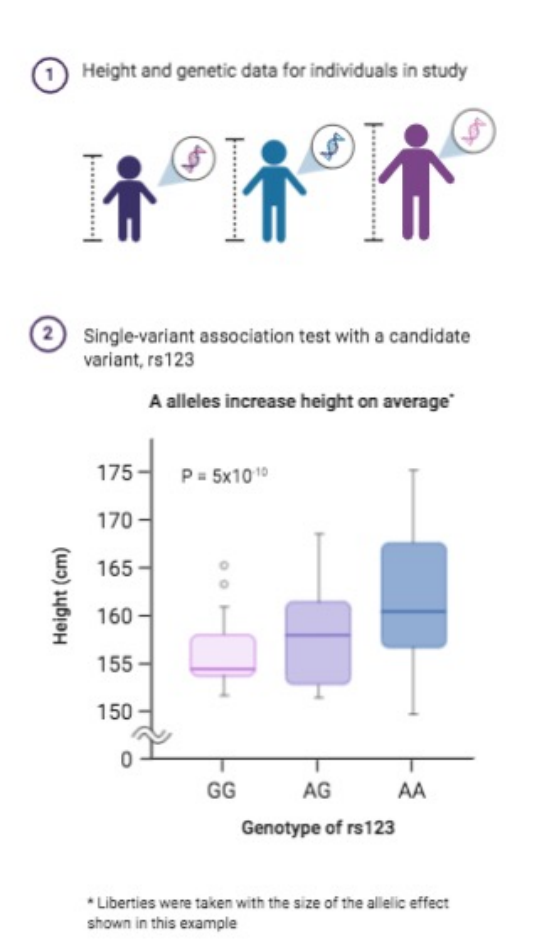

Published Genome-Wide Associations as of July 2019 p≤5X10-8 for 17 trait categories

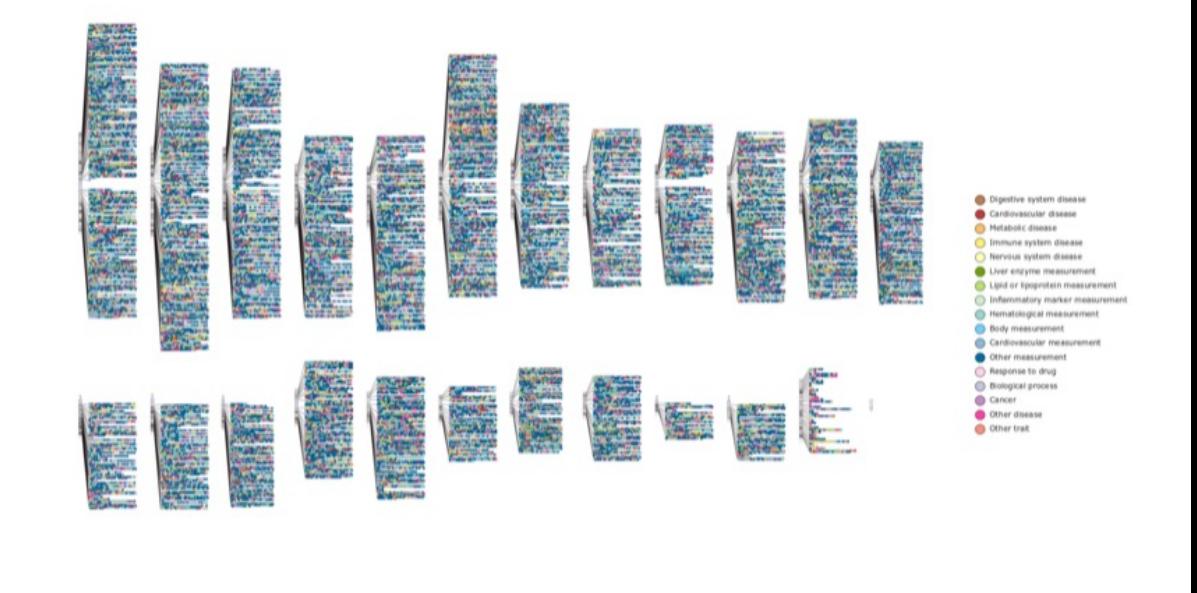

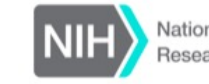

National Human Genome Research Institute

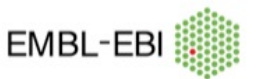

NHGRI-EBI GWAS Catalog www.ebi.ac.uk/gwas

*BioRender: The Principle of a Genome-wide Association Study*

## **Genomics is Data-Driven**

• Timeline of Single-cell sequencing milestones

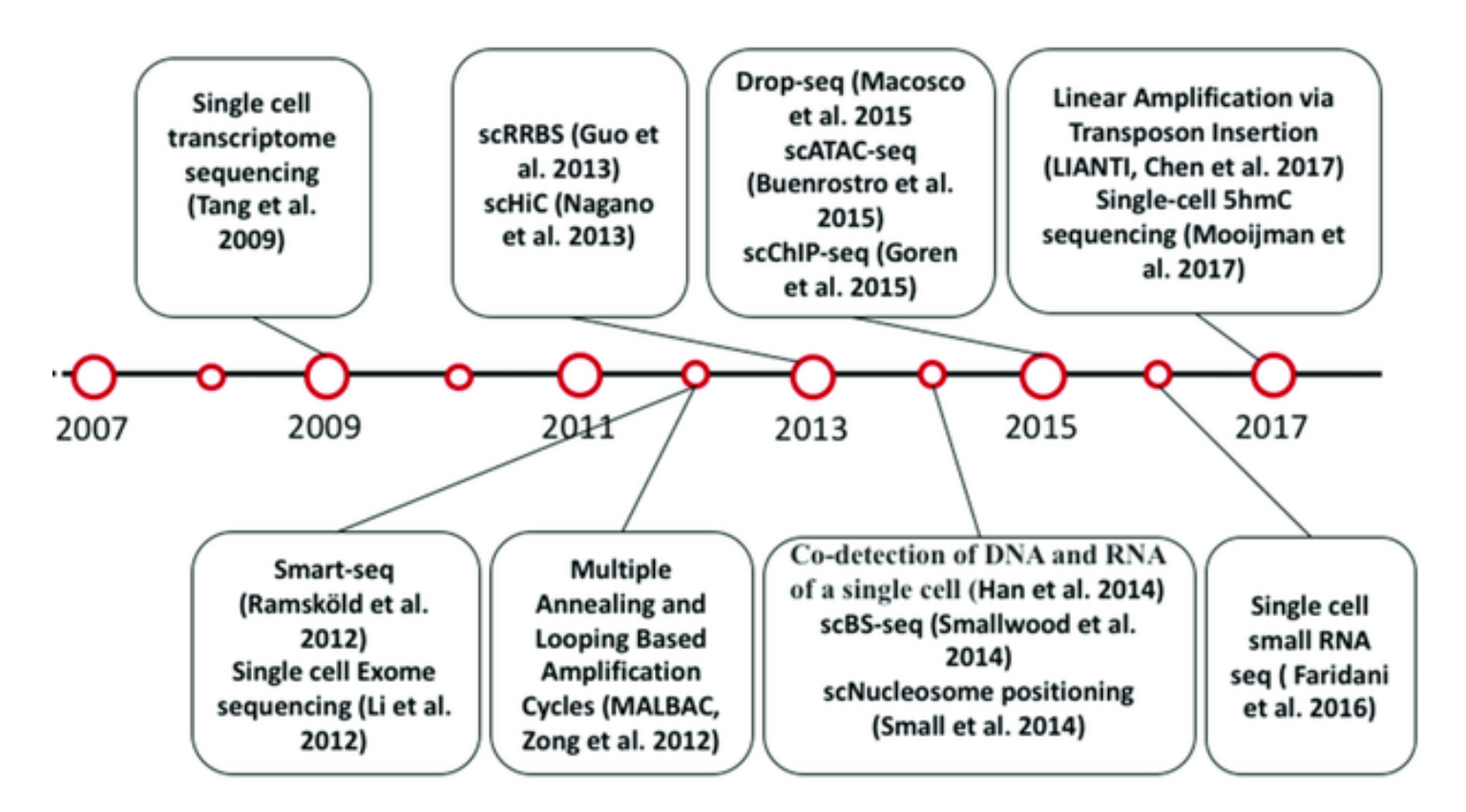

## **Evolution of modern deep learning methods**

- CNN popular in the last decade but plateaued
- GNN starting to rise!

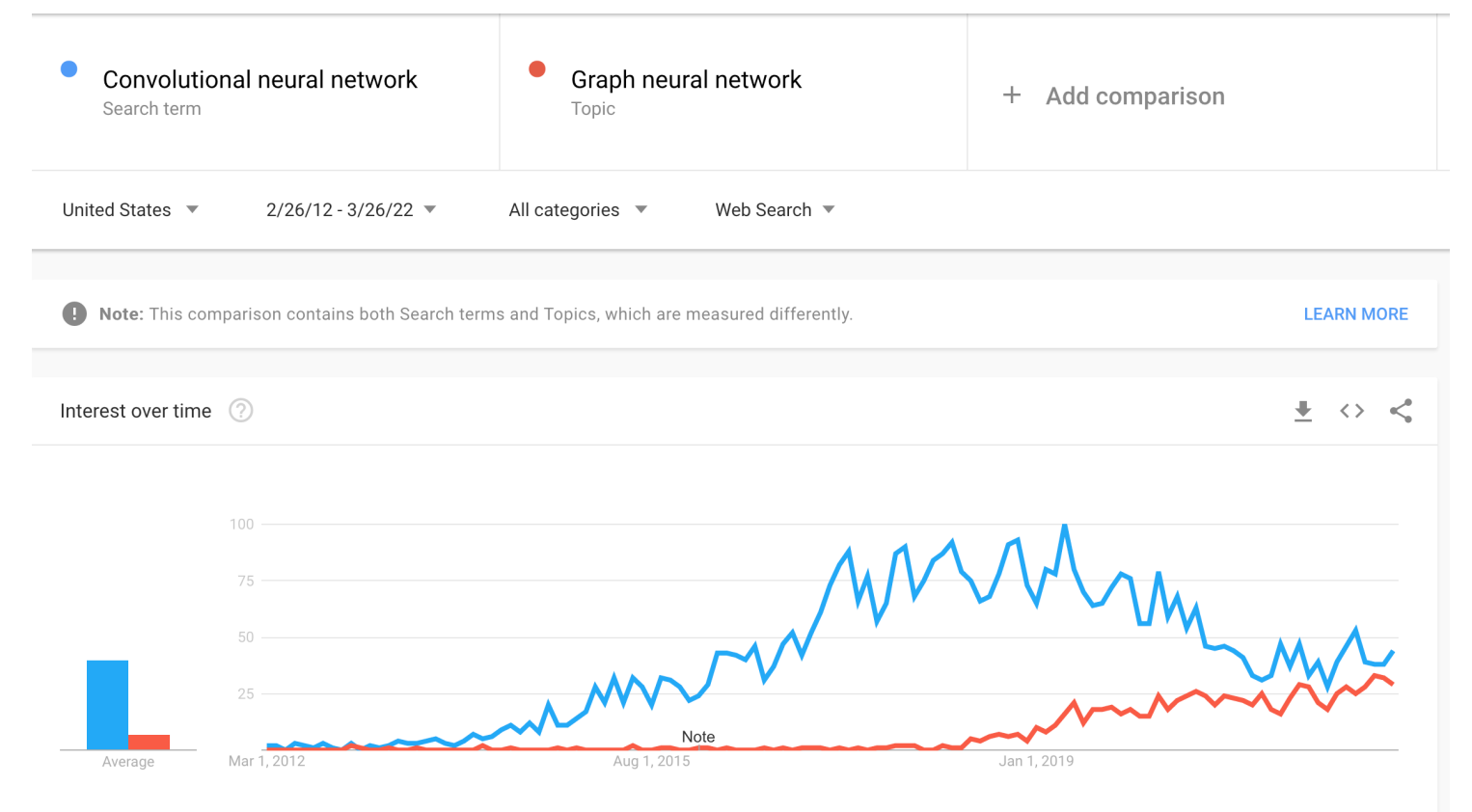

#### Google Trends, accessed Mar 27, 2022

## **Type 1: sequence-to-molecule predictions**

• General Framework: one-hot encoded sequence -> molecular

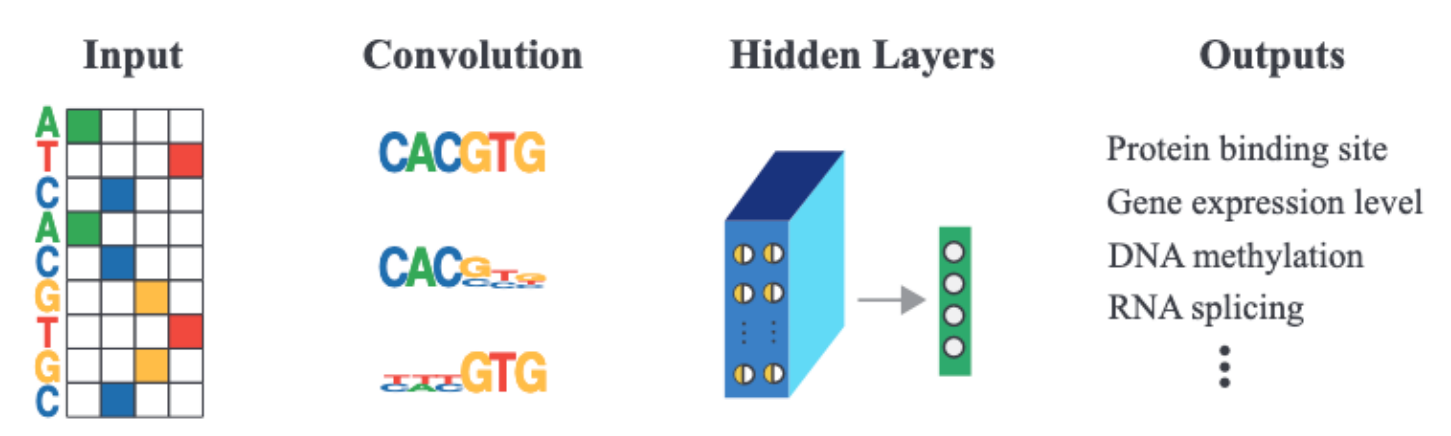

The classic Epigenetics multi-tasking model: DeepSEA (Zhou and Troyanskaya, 2015)

Input: 1000 base-pair (bp) DNA sequence Output: multi-label classes of 919 biochemical markers Genome-wide signals from DNA/RNA/protein sequences, for example TFs, DNase, histone

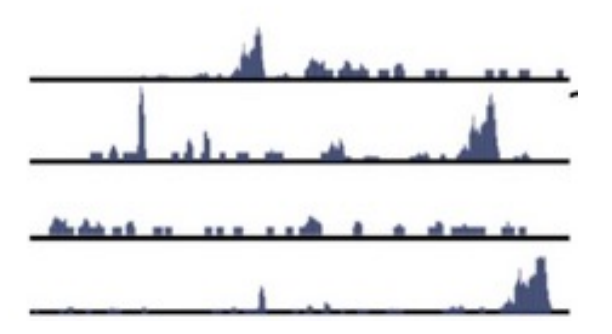

## **Type 1: sequence-to-molecule predictions**

• A follow-up hybrid CNN-RNN for the same task; Quang and Xie, 2016

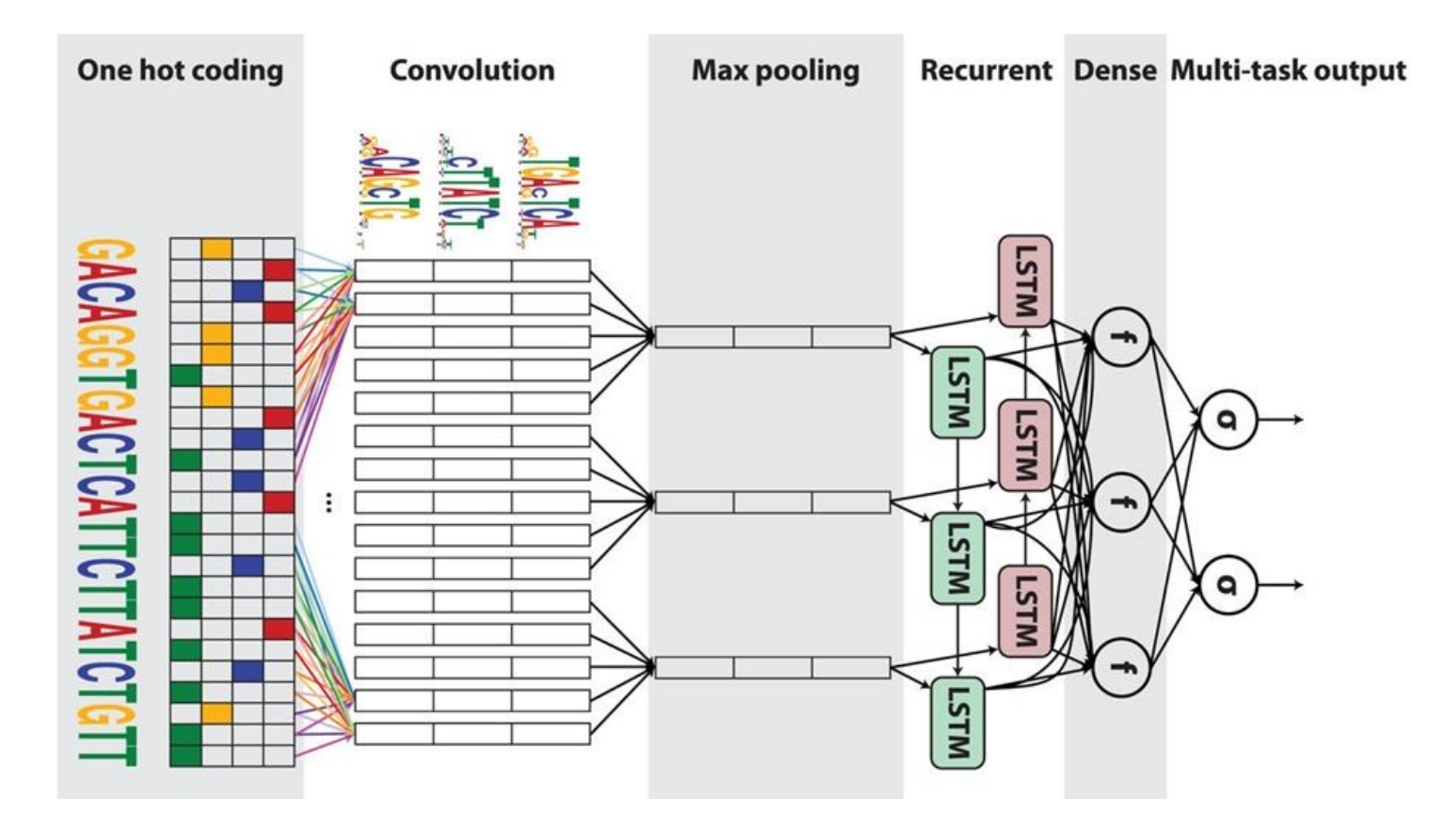

## **Type 2: molecule-to-phenotype predictions**

• DrugCell: interpretable deep learning model of human cancer cells and drug interactions (Kuenzi and Park et al., 2020)

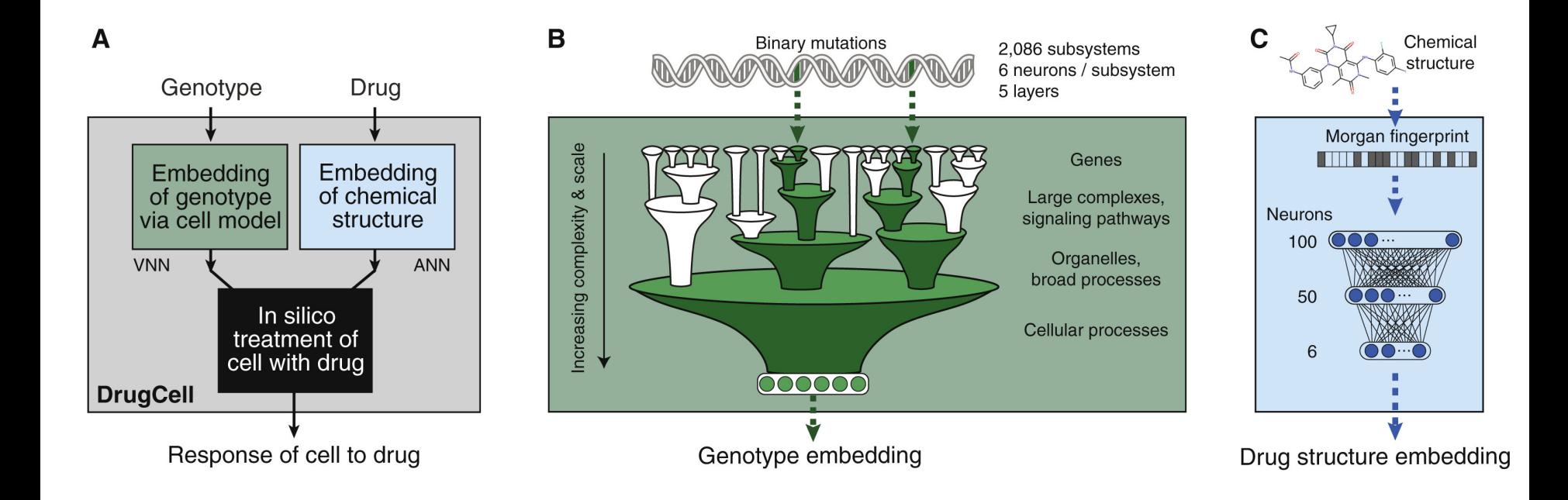

## **Type 2: molecule-to-phenotype predictions**

• P-net: primary vs metastatic prostate cancer predictions from tumor mutations (Elmarakeby et al., 2021)

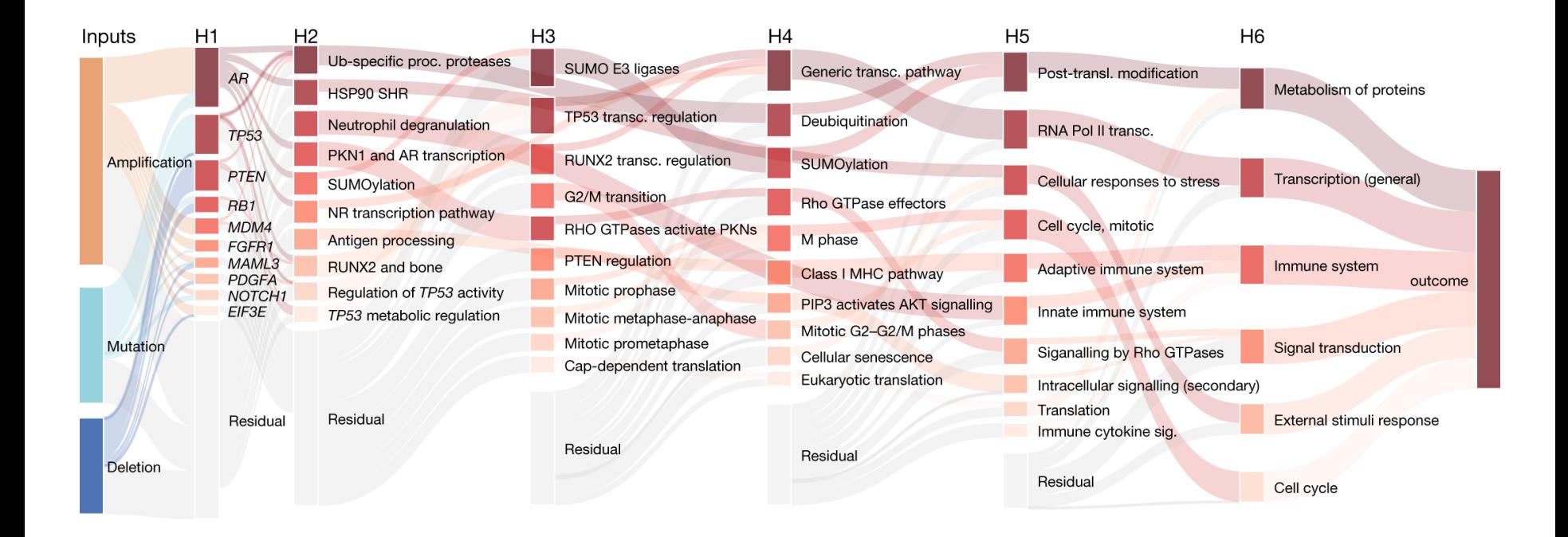

#### **Challenges and Opportunities for AI in Medicine**

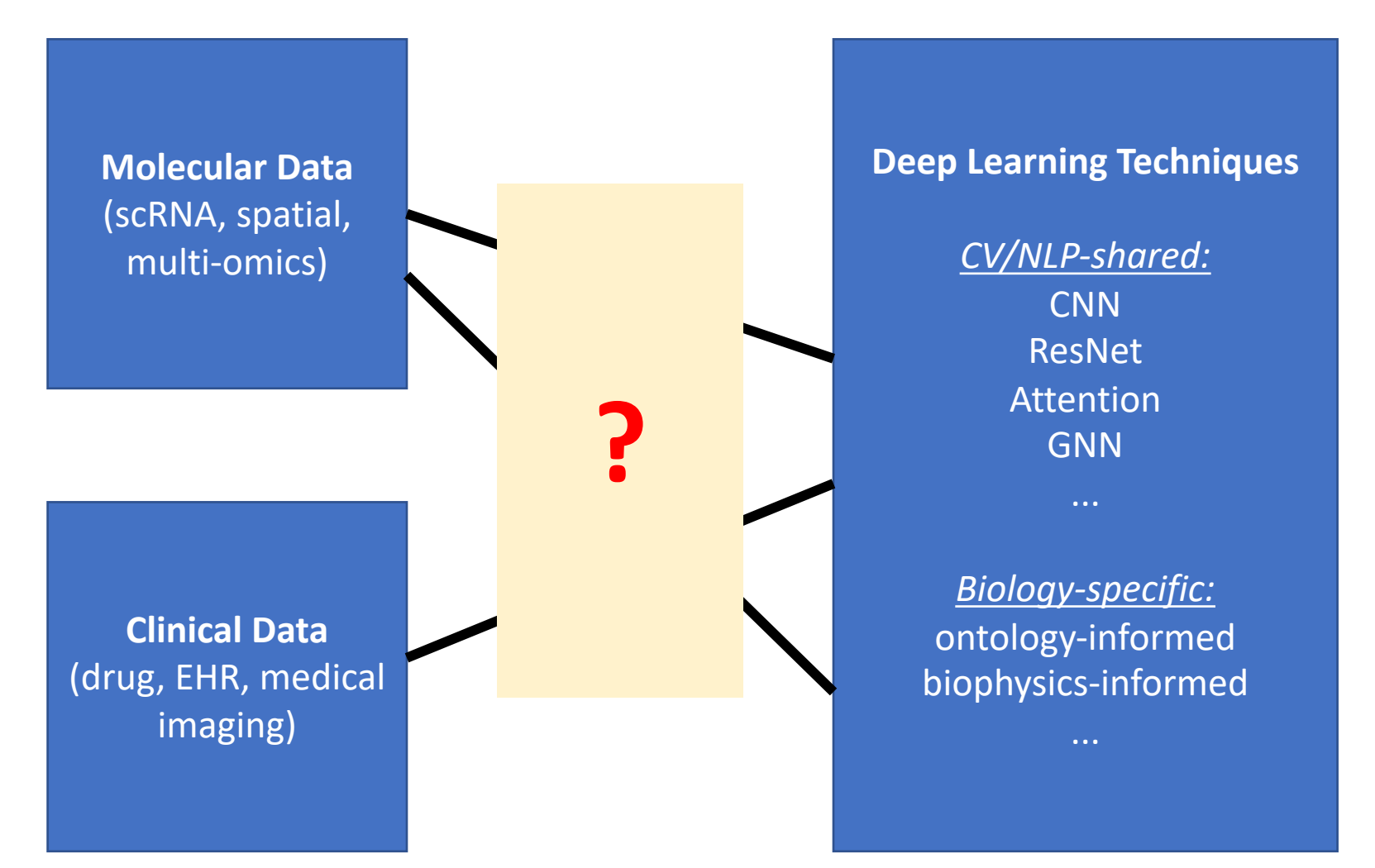

## **AMBER Automates Deep Learning Deployment**

#### **Automated Modeling for Biological Evidence-based Research**

- The process of architecture tuning is automated by Reinforcement learning (RL).
- AMBER is efficient and data-driven, searching  $>10^{30}$  models in 72 GPU hours.

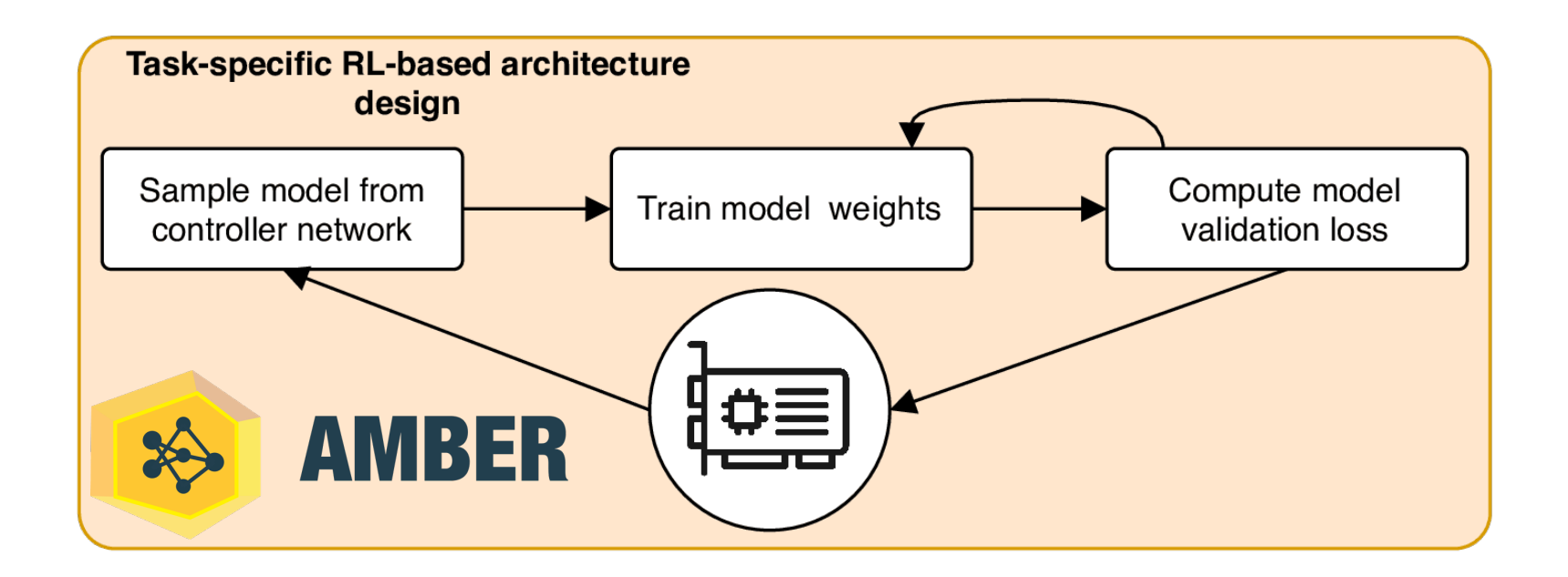

Zhang, Cofer, Troyanskaya, *Proceedings of MLCB*, 2020

## **Formulations of NAS Basics**

1. To learn a function that maps *x* to *y*, optimize its architectures *a*:

 $y_i = f_{\omega_i}(\mathbf{x}_i)$ 

2. Sample  $a_t$  from the conditional probability  $P(a_t | a_{t-1}, ..., a_0)$  by a Recurrent Neural Network  $\sigma_{\theta}(\cdot)$  with parameters  $\theta$ :

 $a_t \sim P(a_t | a_{t-1}, ..., a_0) = \sigma_\theta(h_t)$ 

3. Optimize  $\theta$  w.r.t. to a reward R (usually validation accuracy):

$$
\frac{1}{m}\sum_{k=1}^m \nabla_{\theta} \pi(a_k; \theta)(R_k - b)
$$

*a*  $\omega$ 

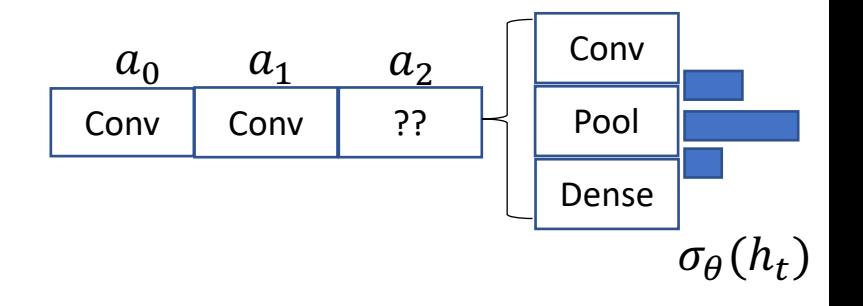

 $\pi(a_k; \theta)$ : log-likelihood of  $a_k$  $R_k$ : reward for  $a_k$ : moving average of *R*

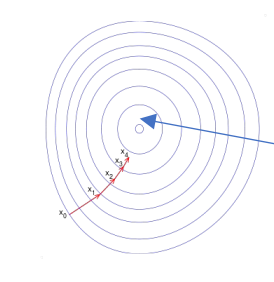

Objective: high reward with large likelihood

#### **AMBER-searched Model is Accurate and Parameterefficient**

- Applied AMBER to 919 epigenetics markers (i.e. DeepSEA task)
- AMBER searched architectures matched or exceed expert model

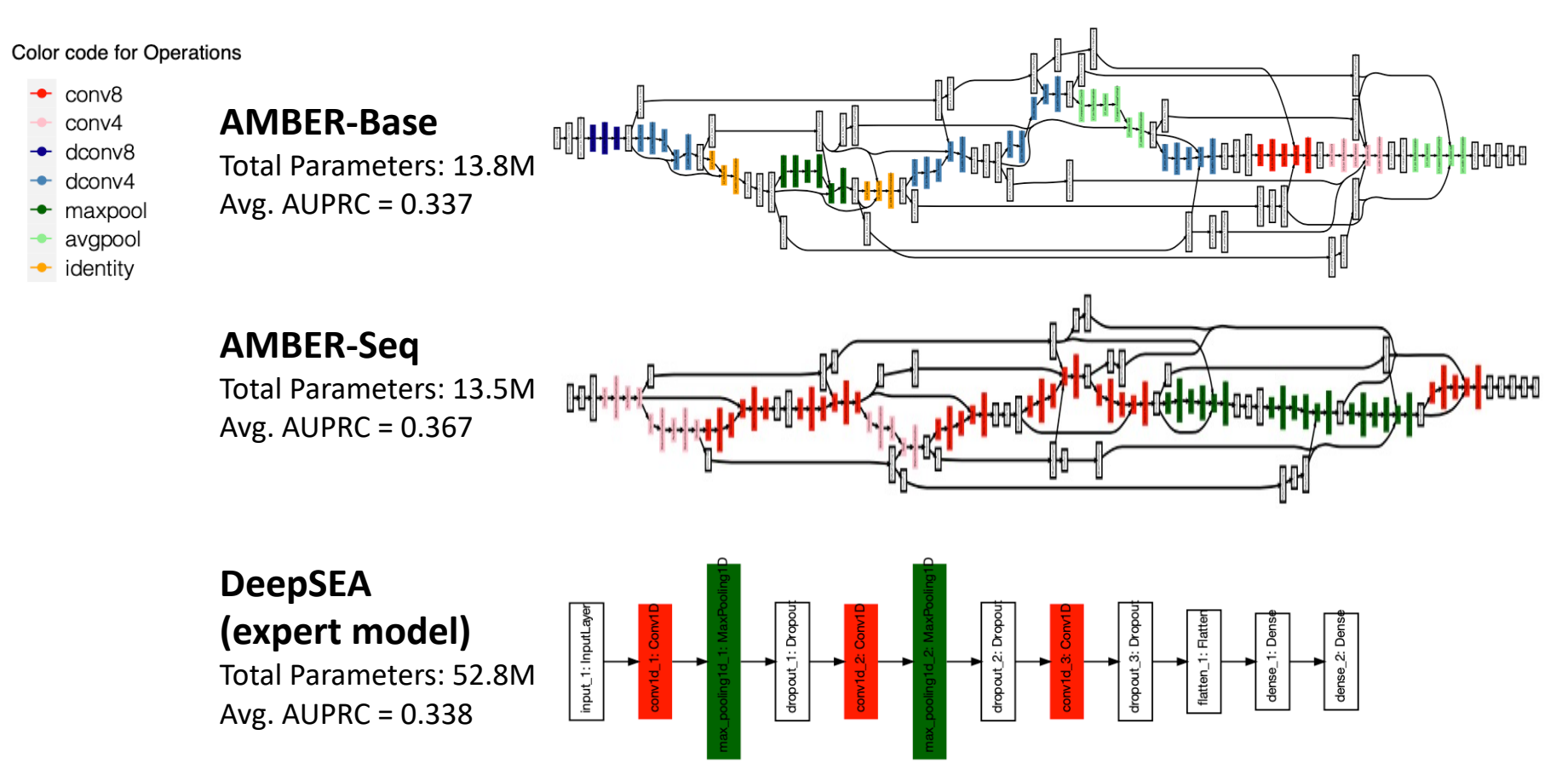

Zhang et al., *Nat. MI*, 2021

### **AMBER: Publicly Available and Reusable across Biological Domains**

#### https://github.com/zj-zhang/AMBER

**Automated Modeling for Biological Evidence-based Research** 

AMBER is a toolkit for designing high-performance neural network models automatically in Genomics and Bioinformatics.

The overview, tutorials, API documentation can be found at: https://amber-automl.readthedocs.io/en/latest/

To get quick started, use this Google Colab notebook. Colopen in Colab

- Predicting 919 epigenetics regulatory markers
	- 1000 bp sequence  $\rightarrow$  919 binary epigenetic markers

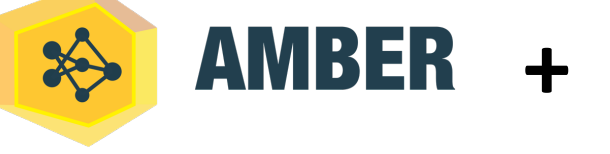

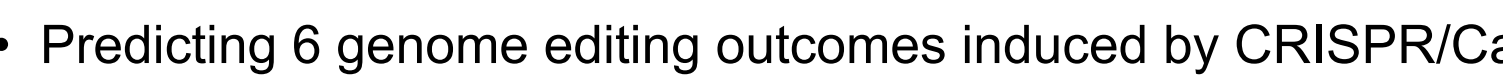

• 60 bp sequence  $\rightarrow$  probabilities of 6 editing outcomes

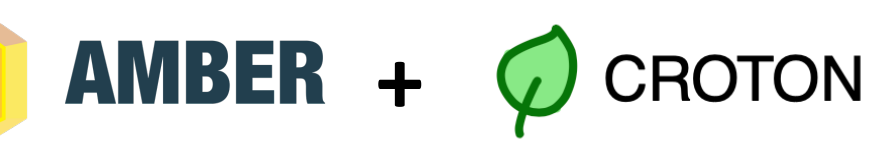

**DeepSEA** 

### **AMBIENT: towards data-specific, training-free NAS**

• Datasets from different biology factors use different neural network architectures!

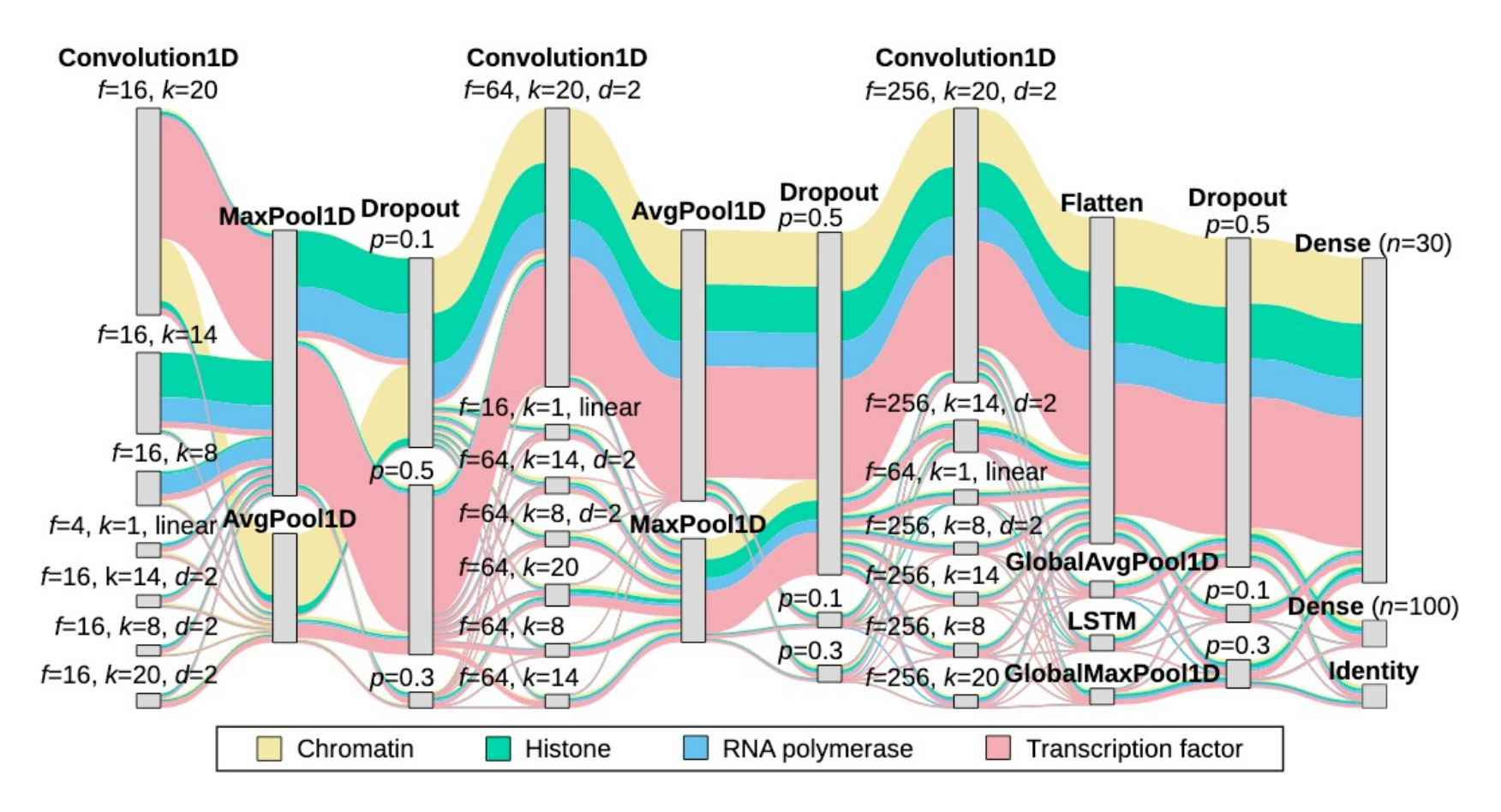

Zhang et al., *MLCB*, 2021

#### **AMBER Benchmarked on Electrocardiograms (ECG)**

- NAS-bench-360: Tu *et al.*, 2021
- Input: 9 to 60-second ECG recordings sampled at 300 Hz
- Output: four classes, normal, disease, other, or noisy rhythms

Figure 1. Examples of the ECG waveforms.

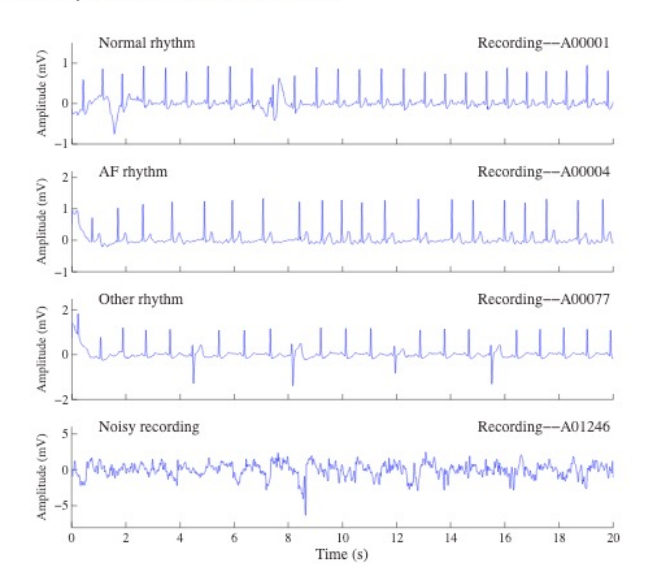

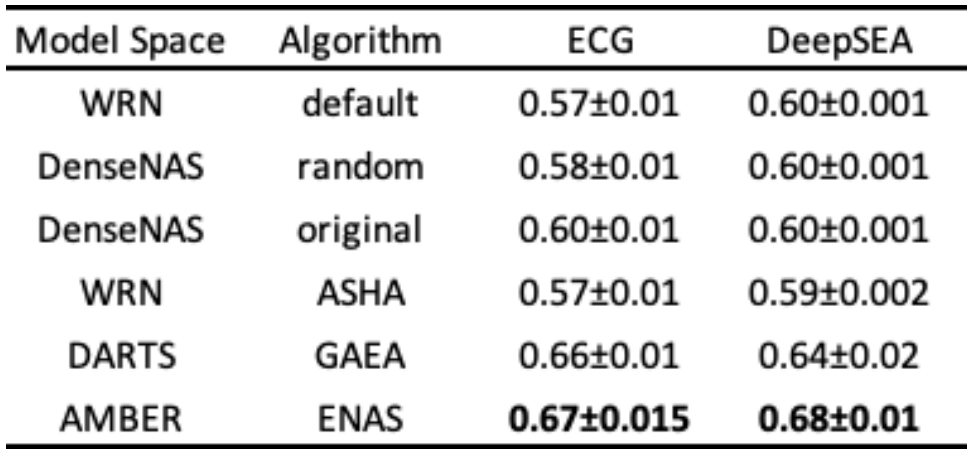

## **AMBER is Easy to Use**

https://github.com/rtu715/NAS-Bench-360/blob/main/AMBER/examples/amber\_e

#### [30 lines for Model Space Setup – from Example Script]

```
# Next, define the specifics
wd = "./outputs/AmberECG/"X_train, Y_train, X_val, Y_val = read_data_physionet_4_with_val('.'
Y_{\text{train}} = \text{to_{categorical}(Y_{\text{train}}, num_{\text{classes}}=4)Y_{val} = to_{categorical(Y_val, num_{class}=4)train_data = (X_train, Y_train)val_data = (X_val, Y_val)input\_node = Operation('input', shape=(1000, 1), name="input")output_node = 0peration('dense', units=4, activation='sigmoid')
```
#### [70 lines for Run Configuration – from Example Script]

```
# finally, run program
amb = Amber(types=type_dict, specs=specs)
amb.run()
```
## **Outline**

**• Basics of Deep learning in Genomics and Neural** Architecture Search (NAS)

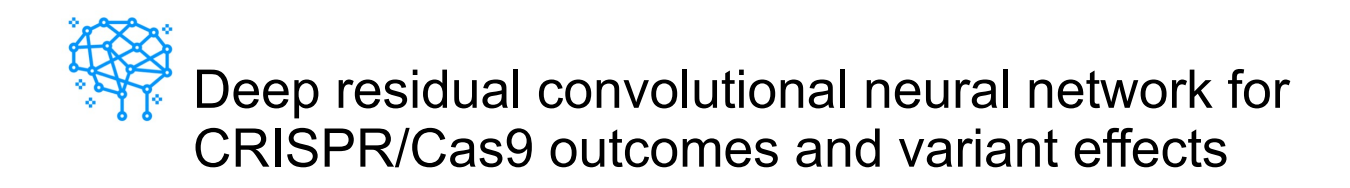

• Biophysics-interpretable modeling of CRISPR/Cas9 offtarget effect

Victoria Li

Hunter College High School

## **Predictable CRISPR/Cas9 Editing Outcomes**

Cas9 cuts target and generates mutations

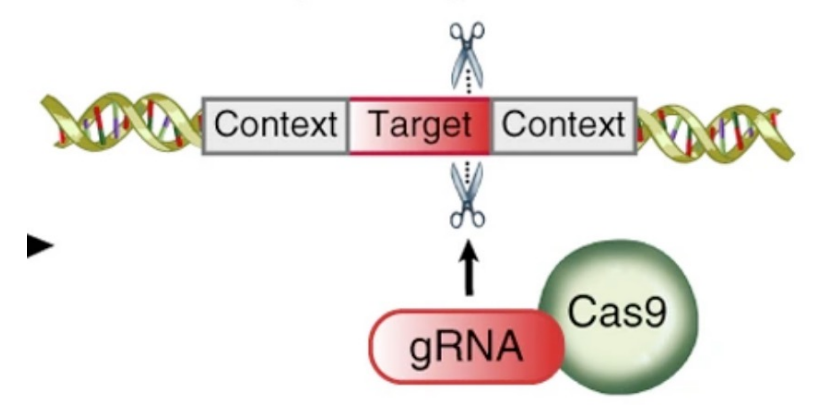

#### **Cas9 Editing Outcomes**

CAGGCTTGGCTGCAAGAGCATCGGCCTGAAAGCAGTGAGGAGGCAGCGCCCCTGGTAGACTTGACC

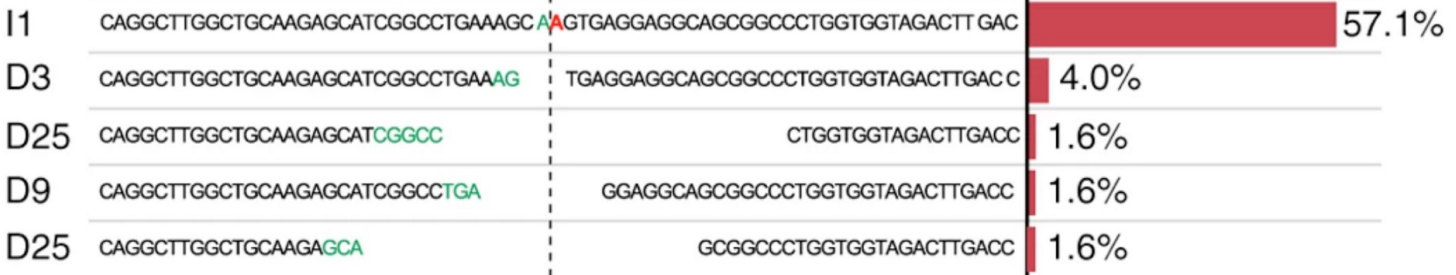

#### Allen *et al*., *Nat. Biotechnol.*, 2019

#### **Existing CRISPR/Cas9 editing outcome predictors are reliant on feature and model engineering**

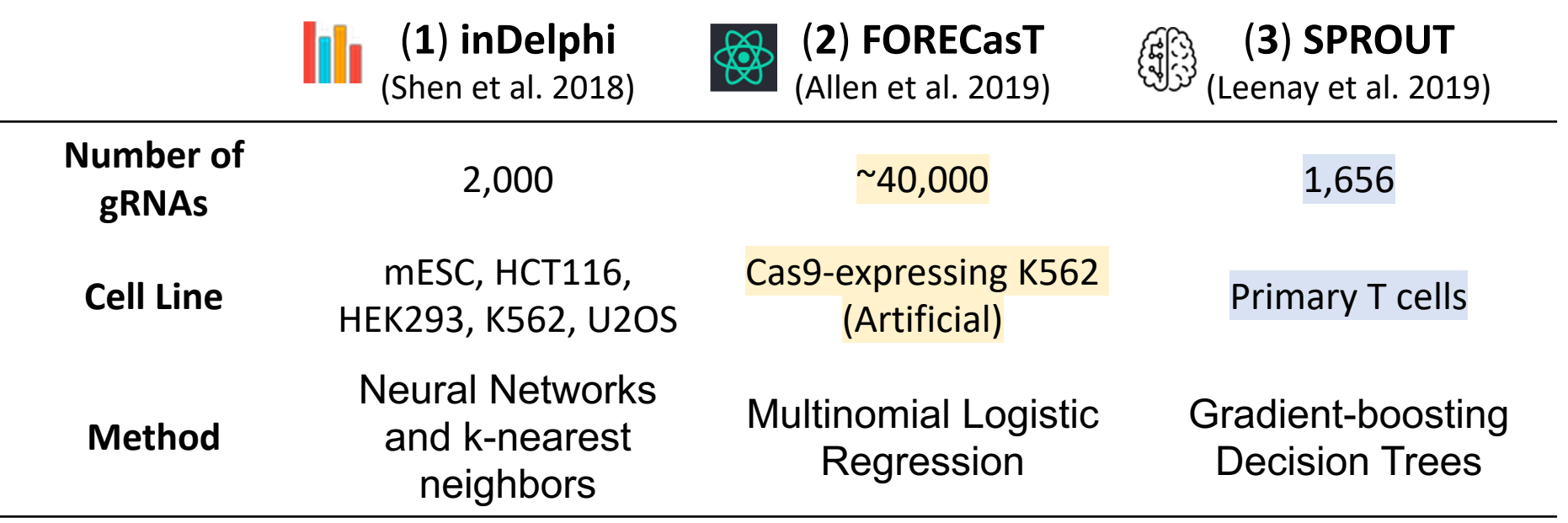

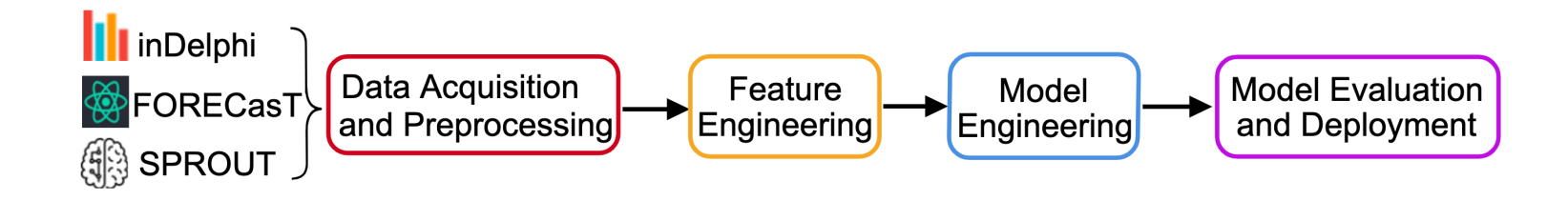

#### **Objective: generating an automated and variant-aware CRISPR/Cas9 outcome predictor**

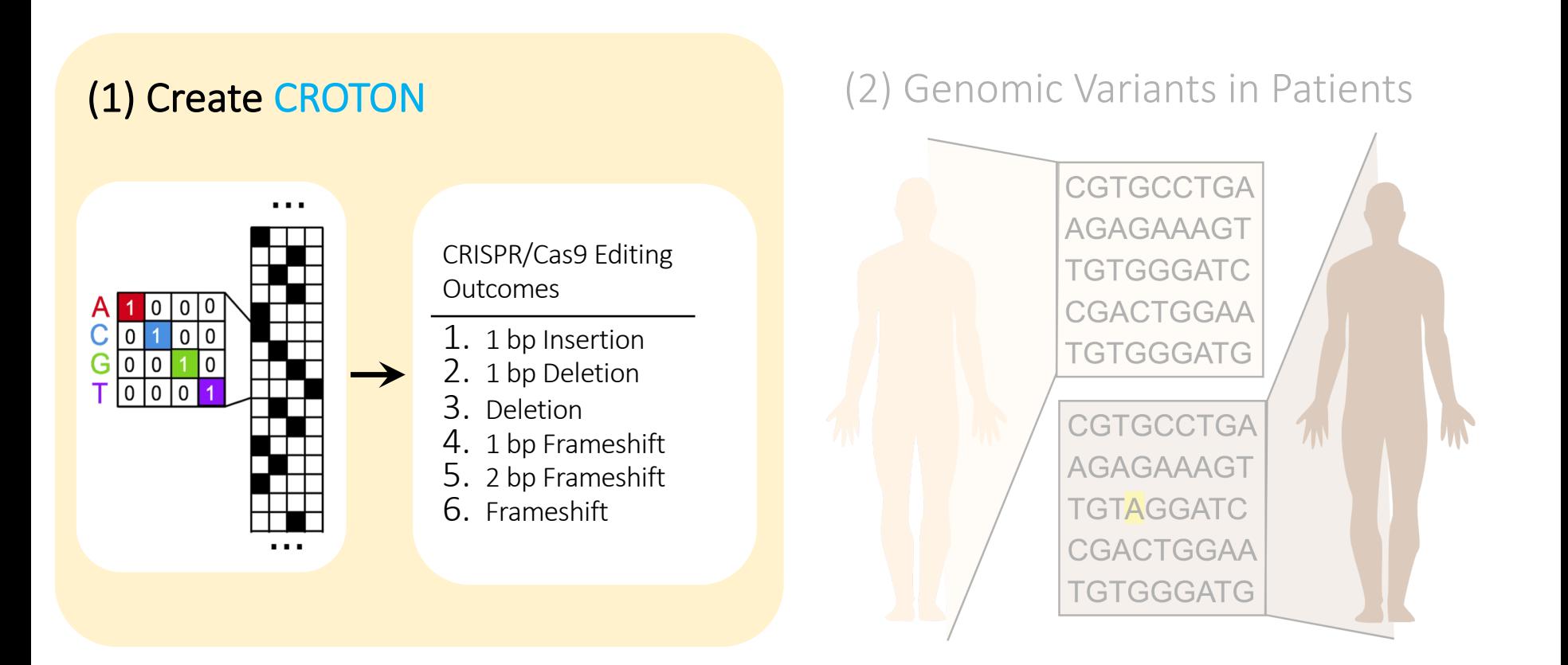

## **The CROTON ML pipeline is highly automated**

• **CROTON**: **CR**ISPR **O**utcomes **T**hrough c**ON**volutional neural networks

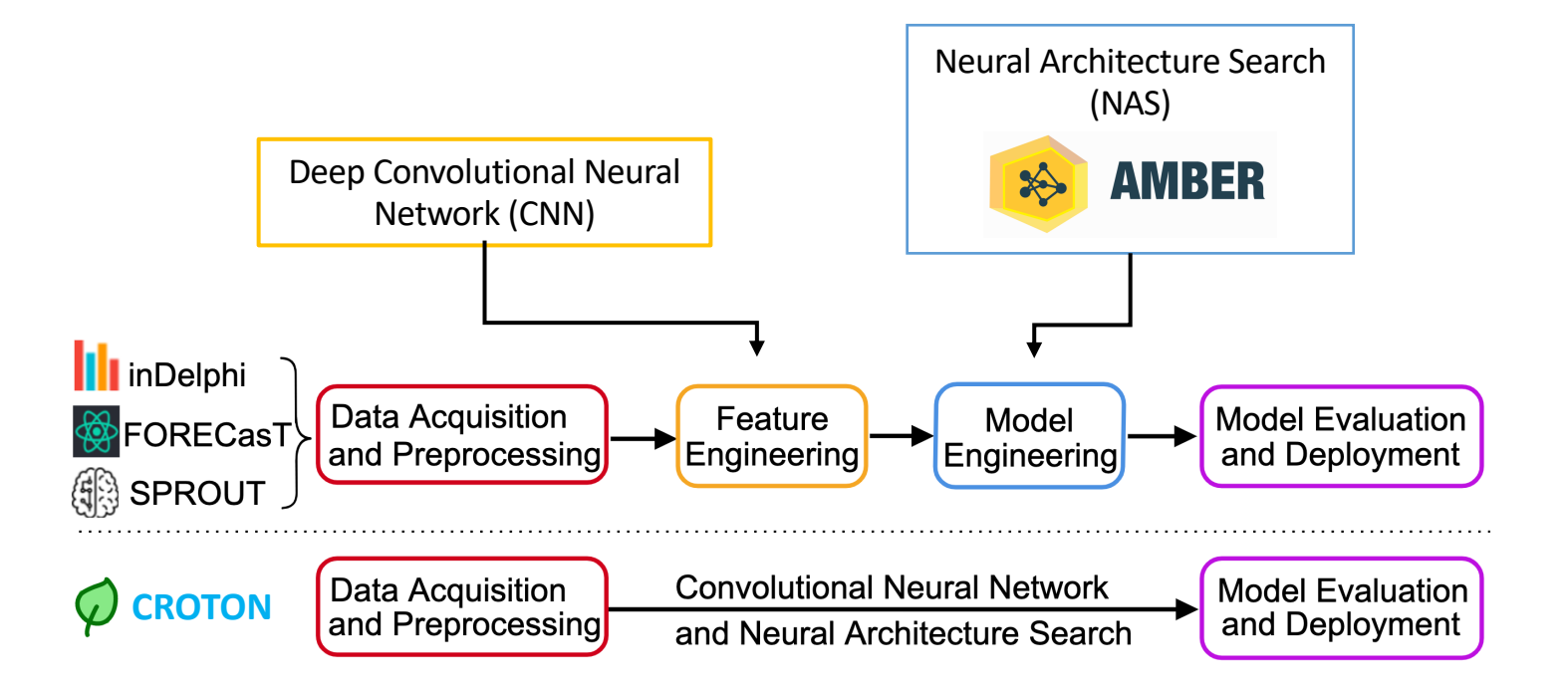

Li, Zhang\*, Troyanskaya\*. *Bioinformatics*, 2021

#### **NAS designs effective multi-task deep CNN architectures**

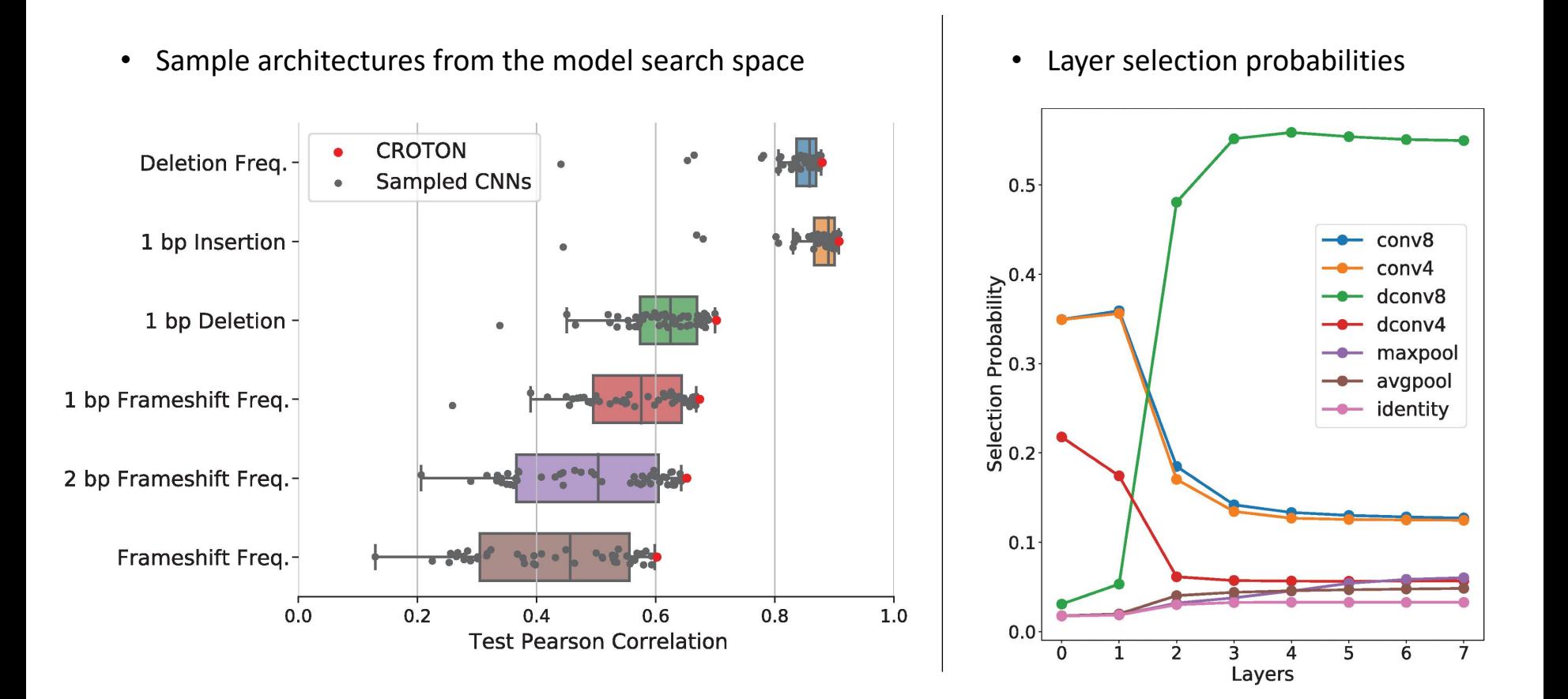

## **CROTON Outperforms Existing Models**

• Trained on synthetic sequences in K562, tested on endogenous genomic sequences in primary human T cells.

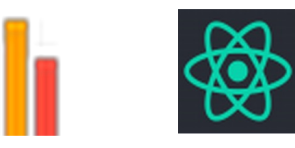

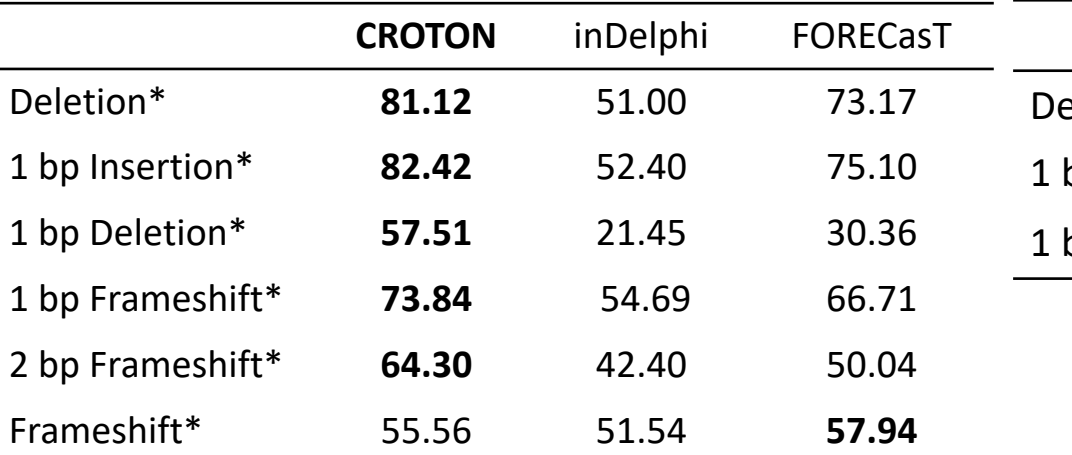

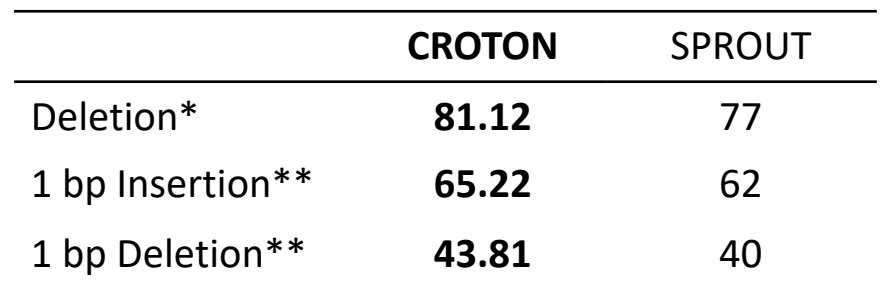

\*Pearson's Correlation, \*\*Kendall's Tau

(Since testing was conducted on SPROUT (T cell) data, CROTON was compared to SPROUT's published metrics)

#### Li, Zhang\*, Troyanskaya\*. *Bioinformatics*, 2021

#### **Nucleotides upstream of the PAM sequence are important to CRISPR/Cas9 editing outcomes**

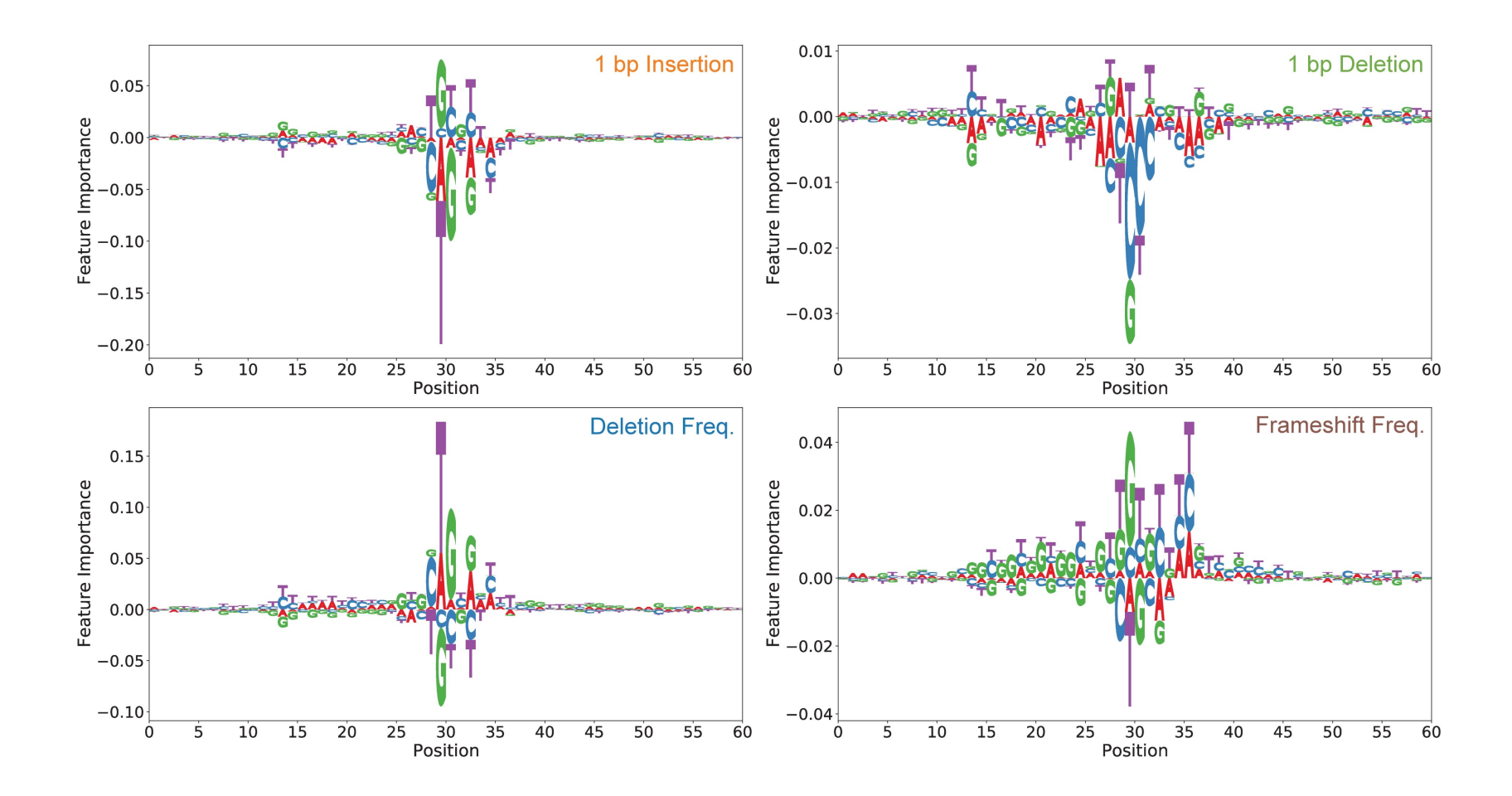

## **CROTON is publicly-available**

• github.com/vli31/CROTON

#### **CROTON**

Please input a 60-nucleotide target sequence: (ex. TCCAGGGCCTAATCTGACCGTCCTAGATACCTCAGGGTGG GCAATACGAGGTAATGGCAG)

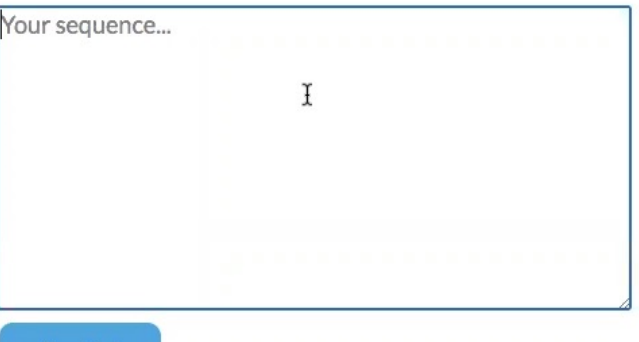

**Predict** 

Input:

Output:

- 1 bp Insertion Probability:

- 1 bp Deletion Probability:

- Deletion Frequency:

- 1 bp Frameshift Frequency:

- 2 bp Frameshift Frequency:

- Frameshift Frequency:

#### **Objective: generating an automated and variant-aware CRISPR/Cas9 outcome predictor**

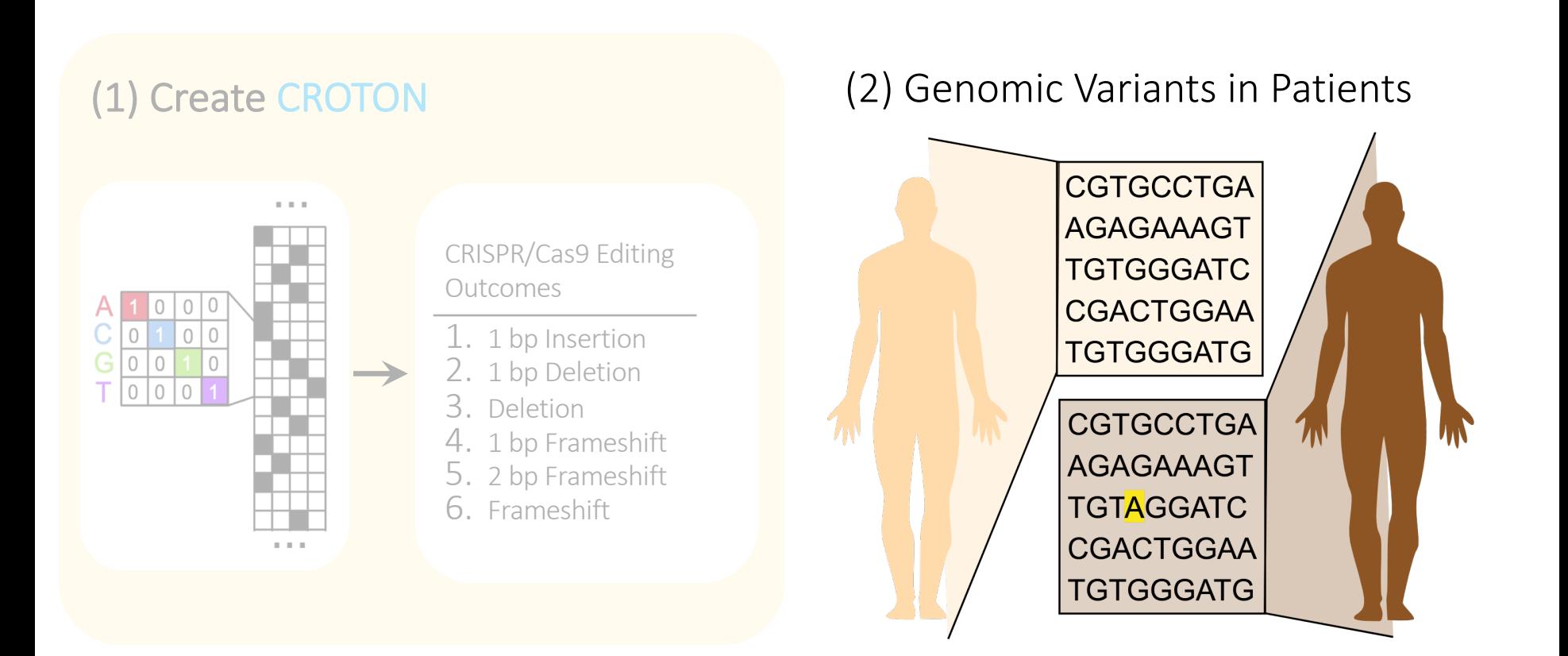

#### **CRISPR/Cas9 is used to inactivate genes in clinical trails**

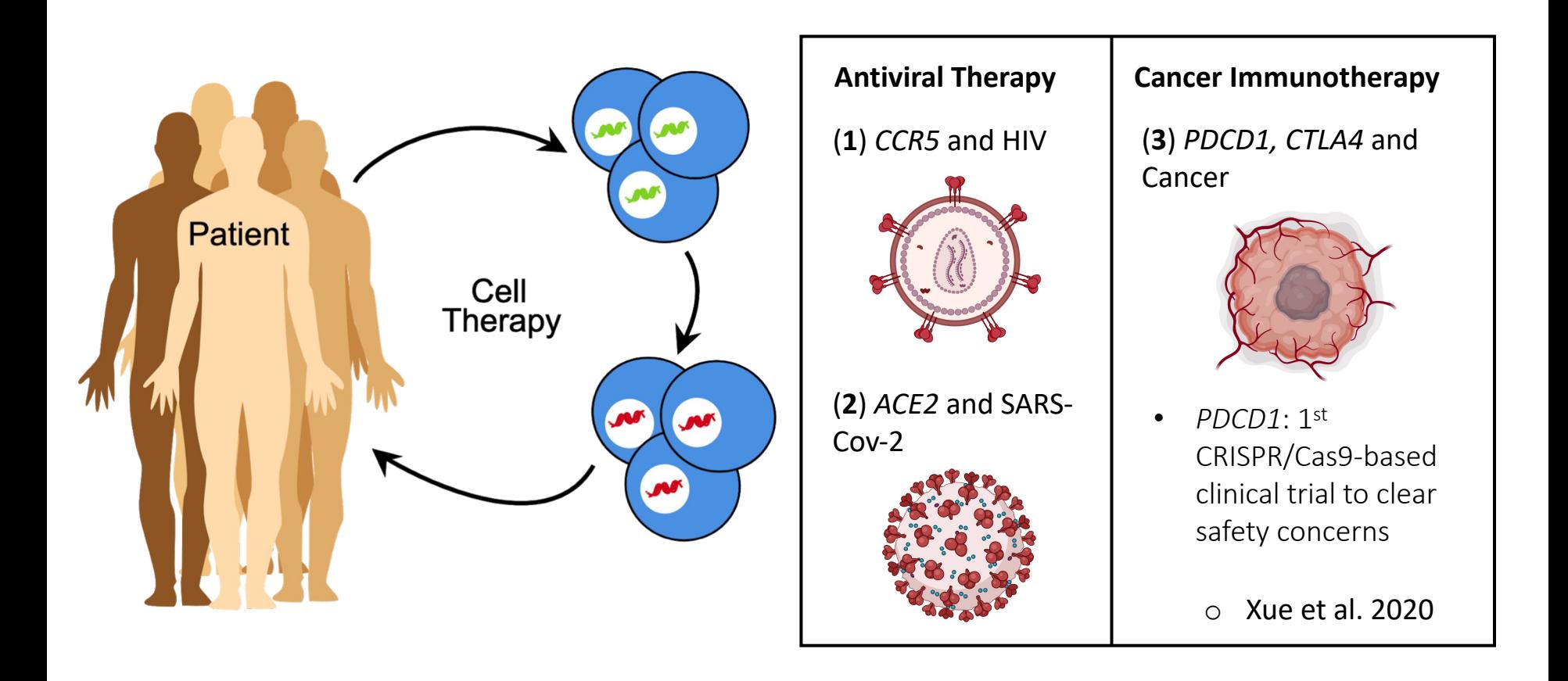

#### **Single nucleotide variants can substantially impact CRISPR/Cas9 editing outcomes**

• There are ~10-15 million common human SNVs, which can impact CRISPR/Cas9 editing outcomes (Eichleret al., 2007)

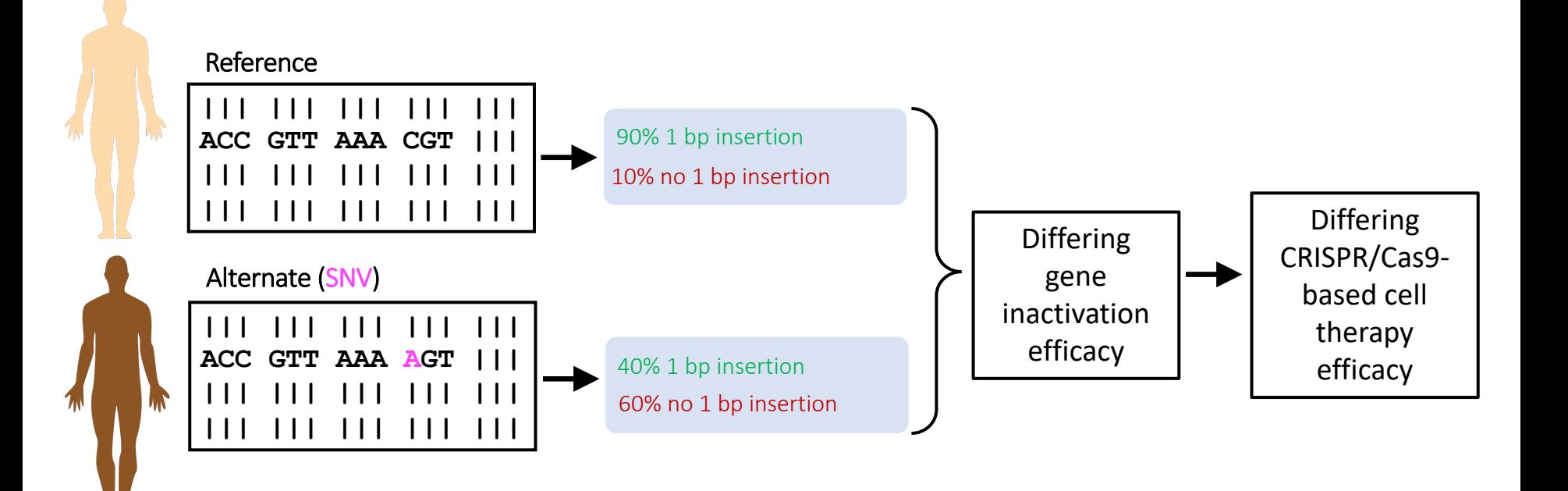

#### **Single nucleotide variants substantially impact CRISPR/Cas9 editing outcomes**

• SNVs with a high impact on 1 bp insertion prediction

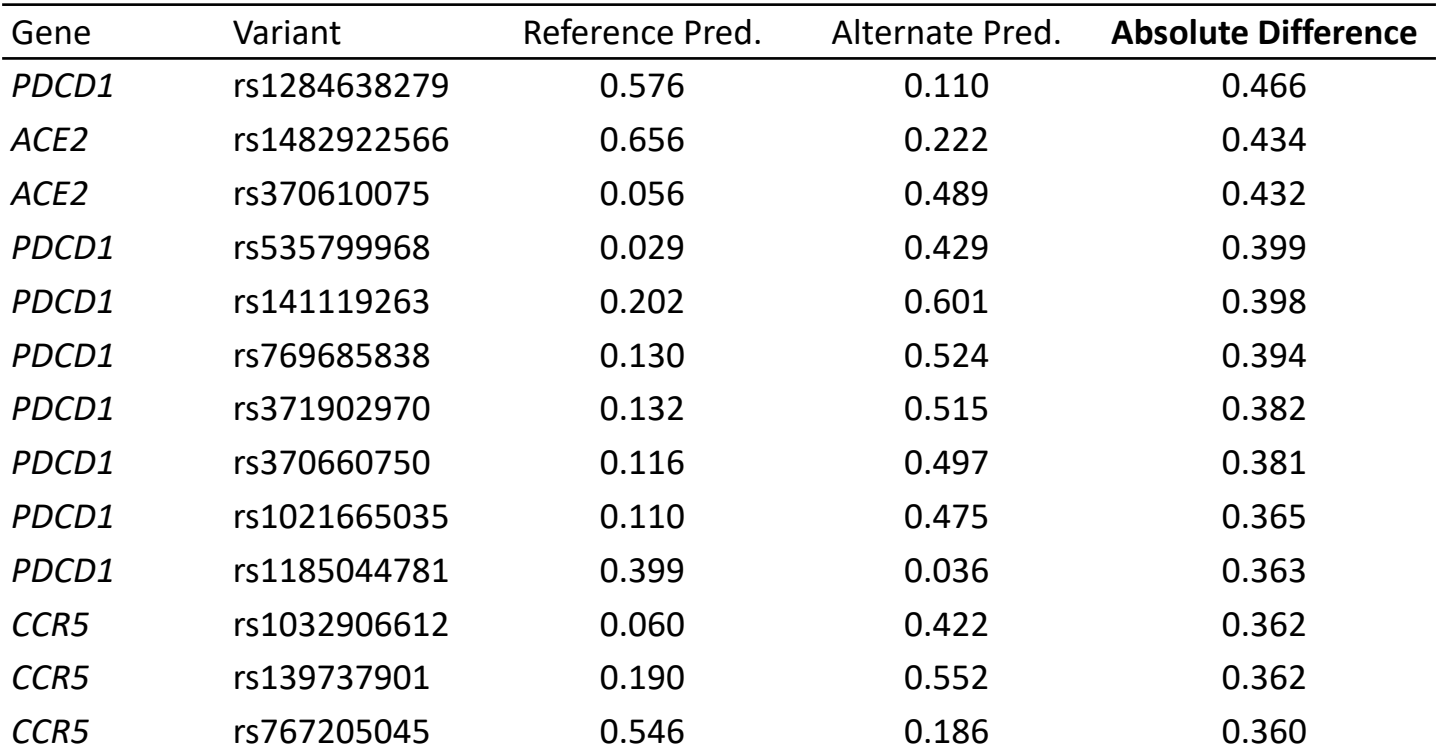

### **CROTON Identifies Cas9-altering Genetic Variants**

• Inheritable, population-stratified genetic variants can substantially influence Cas9 editing outcomes.

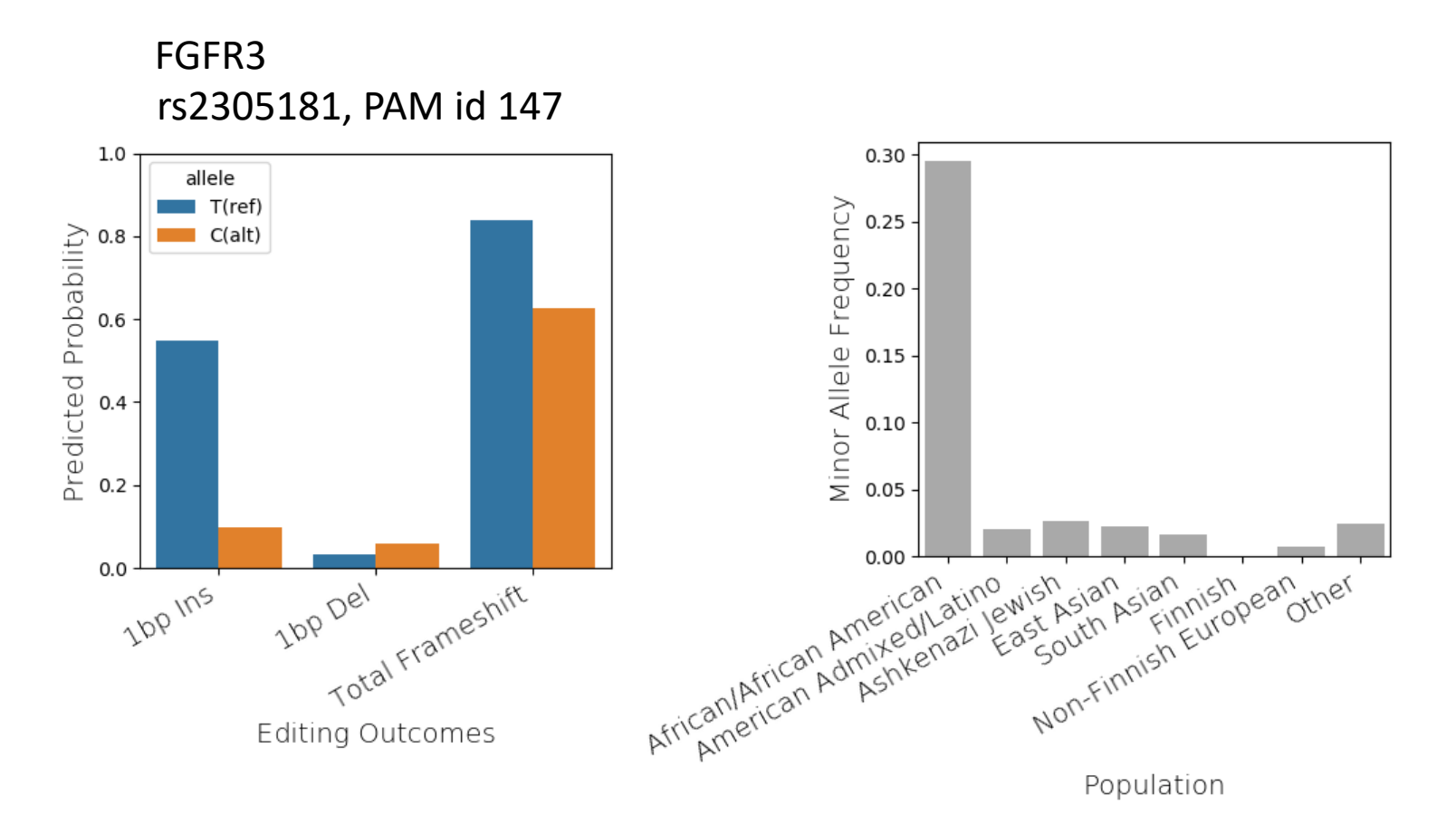

CROTON-db*, In preparation*

### **Variant Effect Analysis for gRNAs in Clinical Trials**

- *PDCD1* is knocked-out in non-small cell lung carcinoma (ClinicalTrials.gov NCT02793856).
- Each column is a PAM; each dot is a variant.

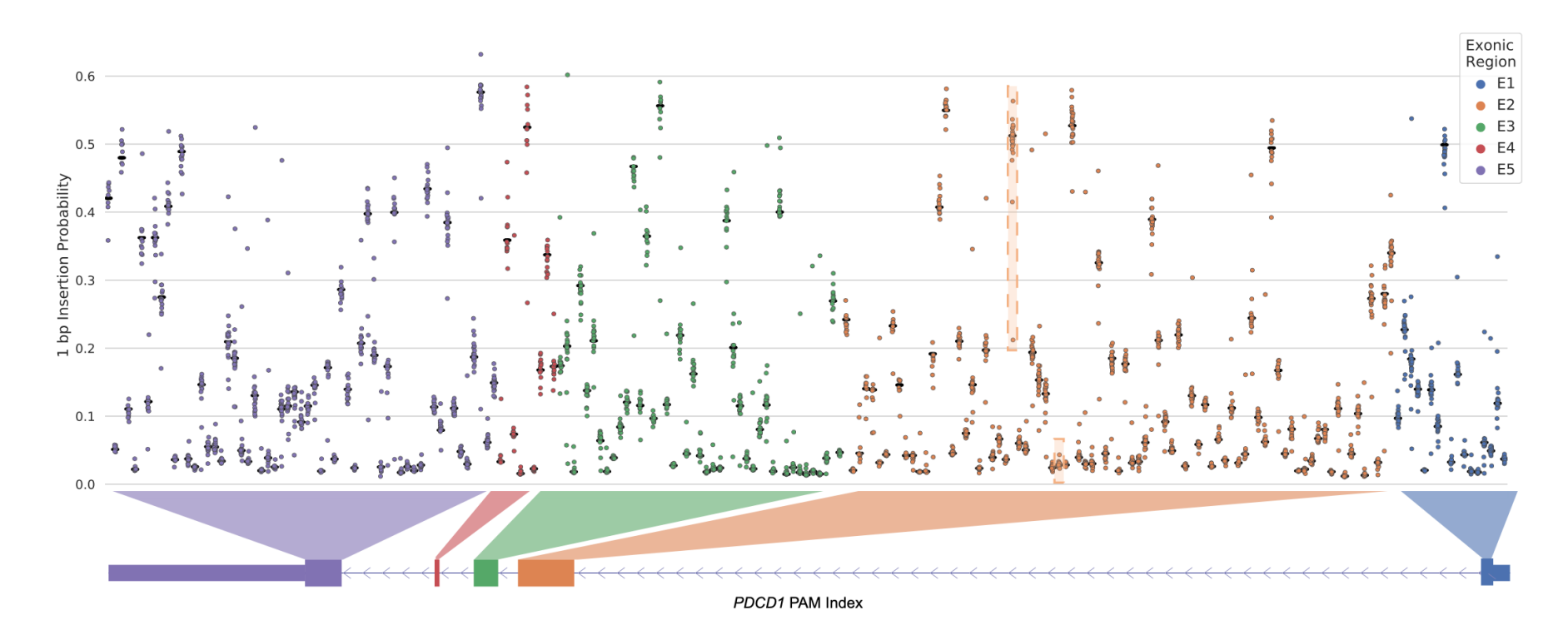

Li, Zhang\*, Troyanskaya\*. *Bioinformatics*, 2021

#### **CROTONdb: variant effect prediction database CRISPR/Cas9 editing outcomes**

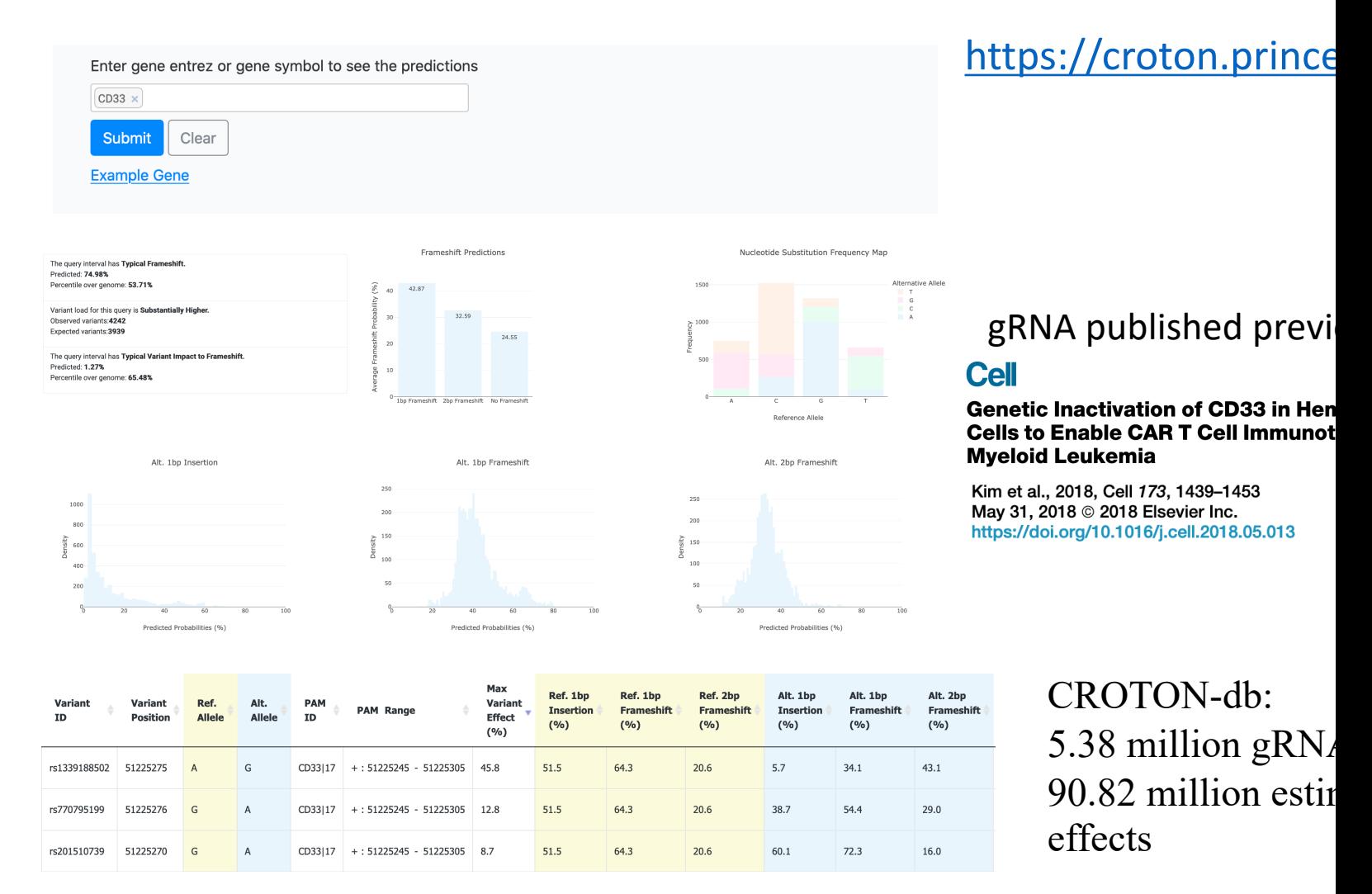

CROTON-db, In prep

## **Summary of CROTON**

- CROTON is a fully automated, publicly-available deep learning predictor for CRISPR/Cas9 editing outcomes.
- CROTON achieves SOTA performance and outperforms existing models manually tuned by experts.
- We use CROTON to identify that SNVs can substantially affect genome editing outcomes.
- These effects are systematically documented and analyzed in CROTONdb, facilitating safer and more effective CRISPR/Cas0 based cell therapies.

## **Outline**

**• Basics of Deep learning in Genomics and Neural** Architecture Search (NAS)

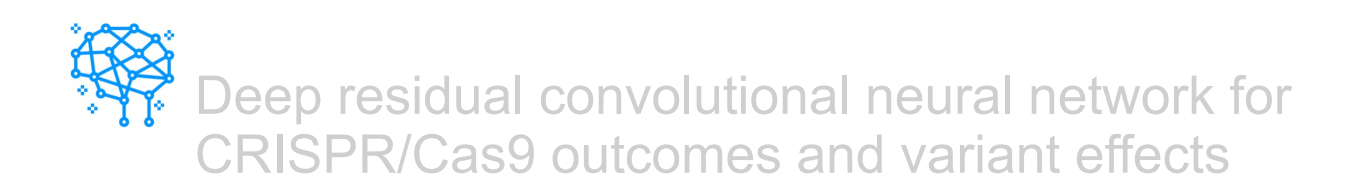

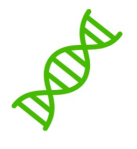

• Biophysics-interpretable modeling of CRISPR/Cas9 offtarget effect

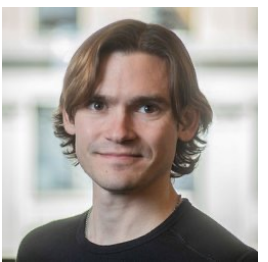

Adam Lamson Flatiron Institute, Simons Foundation

# **CRISPR/Cas9 Off Target effects**

• Off Target: unintended cleavage at genomic sites w/ a similar but not an identical sequence

- Therapeutic uses need minimize the risk of deleterious outcomes
	- Even low frequency off-target can be dangerous! (clonal expansion)

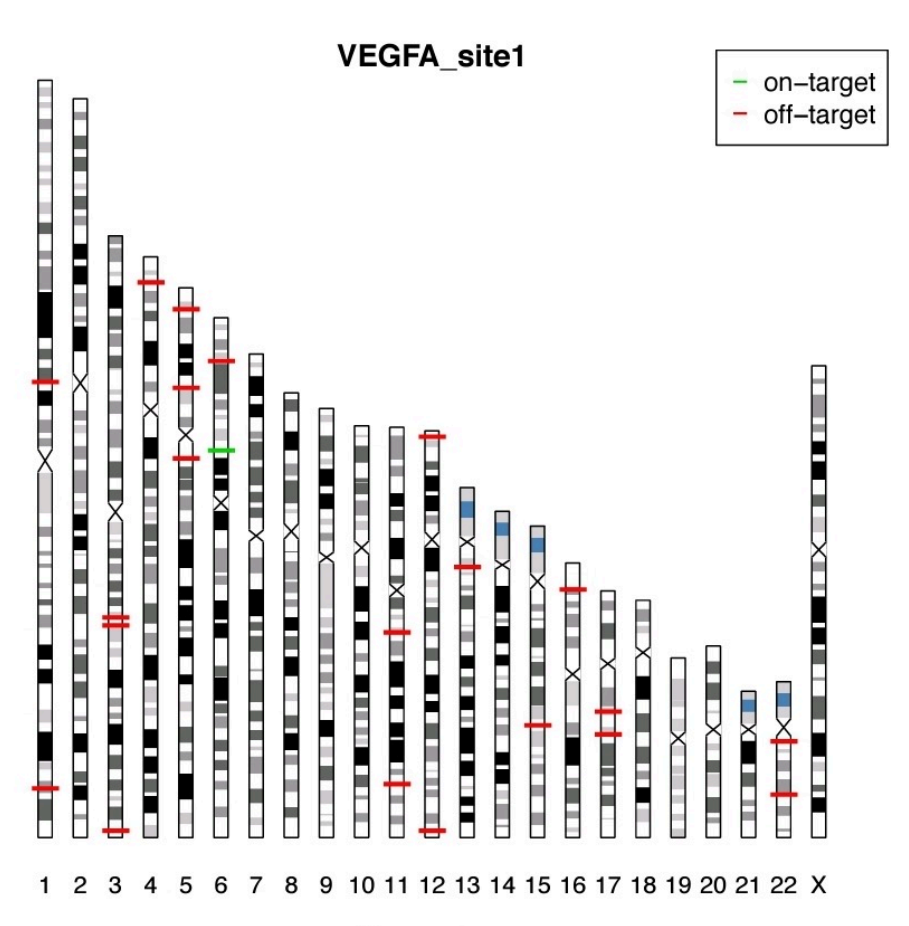

Chromosome

Chromosome ideogram of CRISPR-Cas9 on/off-target sites for VEGFA. Tsai et al., 2015, *Nat. Biotech*

# **Deciphering Cas9 Kinetics**

- Existing off-target data and predictors can't profile kinetics rate directly.
	- uses hi-seq read counts as surrogates
	- can't differentiate enzyme-intrinsic kinetic parameters from-
		- exposure time
		- genetic context
		- cell cycle phase
		- DNA break repair pathway
- How many states are valid during the binding and cleavage process?
- Which of the transition is the slowest/fastest?

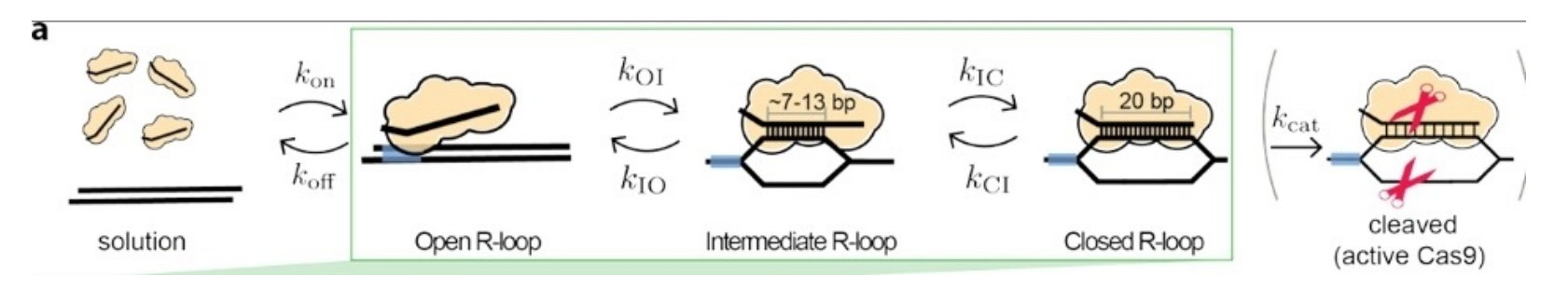

Eslami-Mossallam et al., biorxiv, 2020

#### **Reaction rate modeled by Kinetics Informed Neural Network (KINN)** @*<sup>t</sup>* <sup>=</sup> *<sup>K</sup> · <sup>s</sup>,* (4) *{*eq:dbs*}{* whethes in alg = *K* + *K* + *K* + *K* + *K* + *K* + *K* + *K* + *K* + *K* + *K* + *K* + *K* + *K* + *K* + *K* + *K* + *K* + *K* + *K* + *K* + *K* + *K* + *K* + *K* + *K* + *K* + *K* + *K* + *K* + *K* + *K* + *K* + *K* + *K* + *K* + etics infol

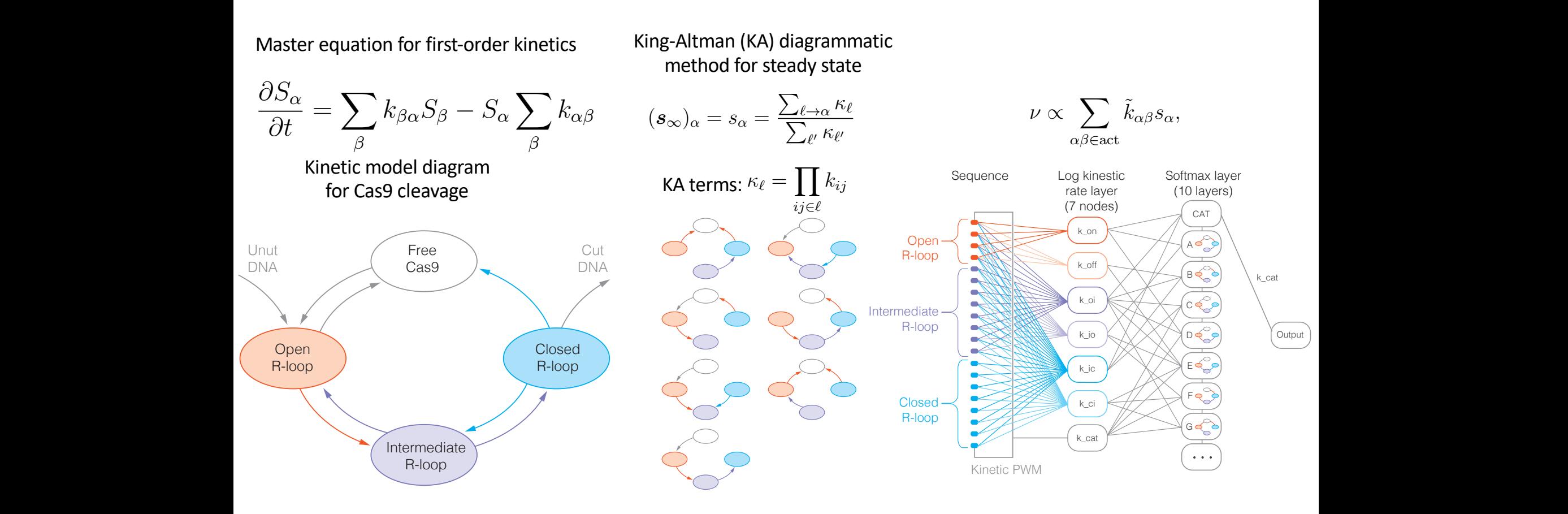

# **Build ODEs by Searching KINN**

- Kinetic rates = f(seq)
- f is parameterized by convolution neural nets.

 $\log(k_{\alpha\beta}) = f(x_{i:j})$  $f \in \{CNNs\}$ 

- range of sequence determinants for each rate
	- e.g., **k3=f(seq[10bp, 20bp])**  on the right: k3 is determined by the  $10<sup>th</sup>$  -20<sup>th</sup> nt input seq

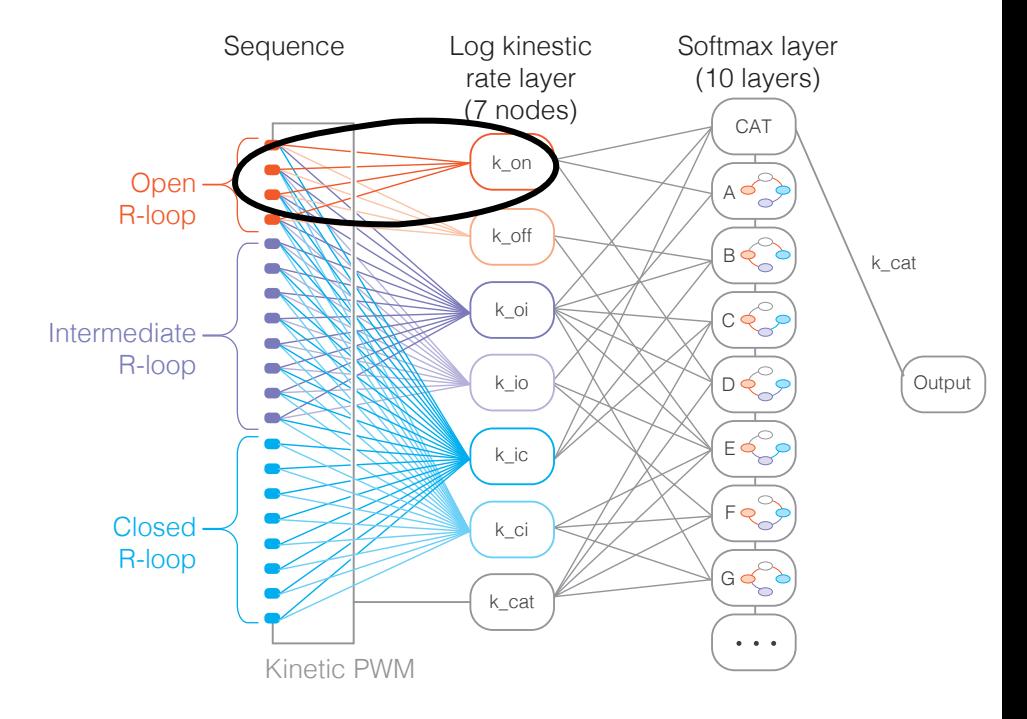

## **Build ODEs by Searching KINN**

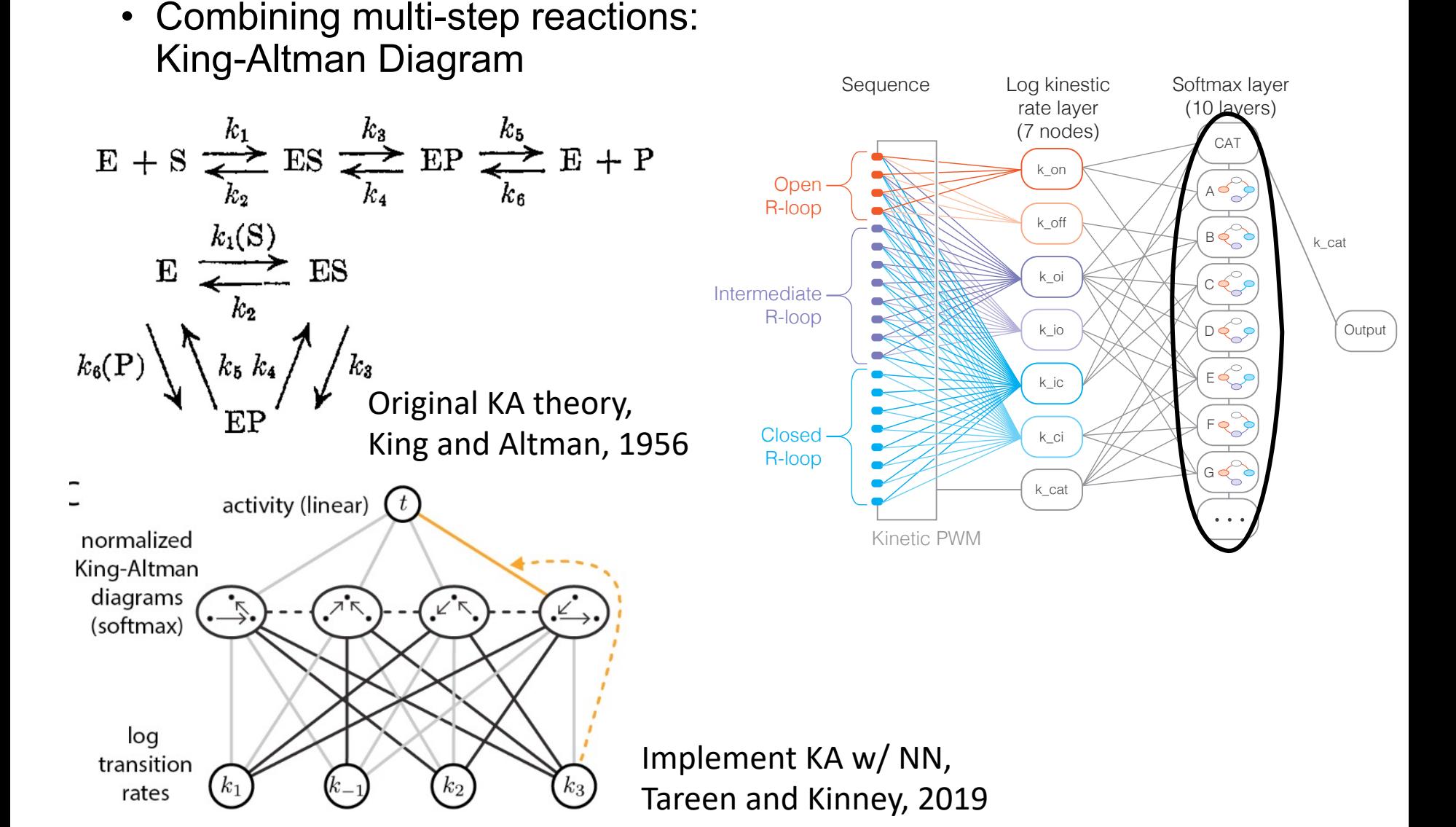

### **AMBER searches for KINN architectures by a probabilistic genetic algorithm**

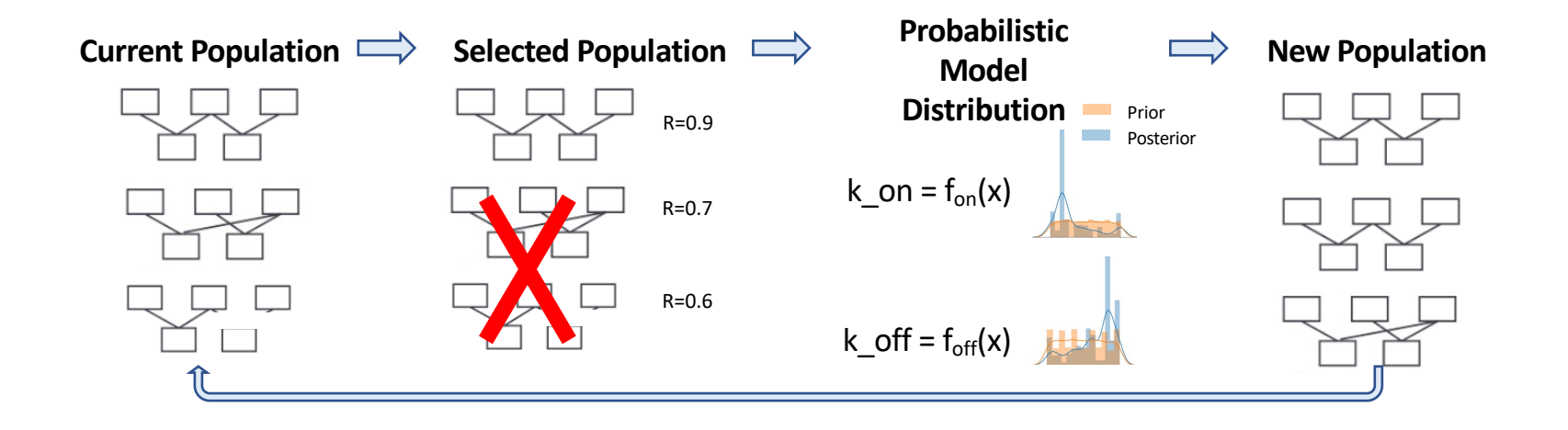

## **Benchmark with synthetic data**

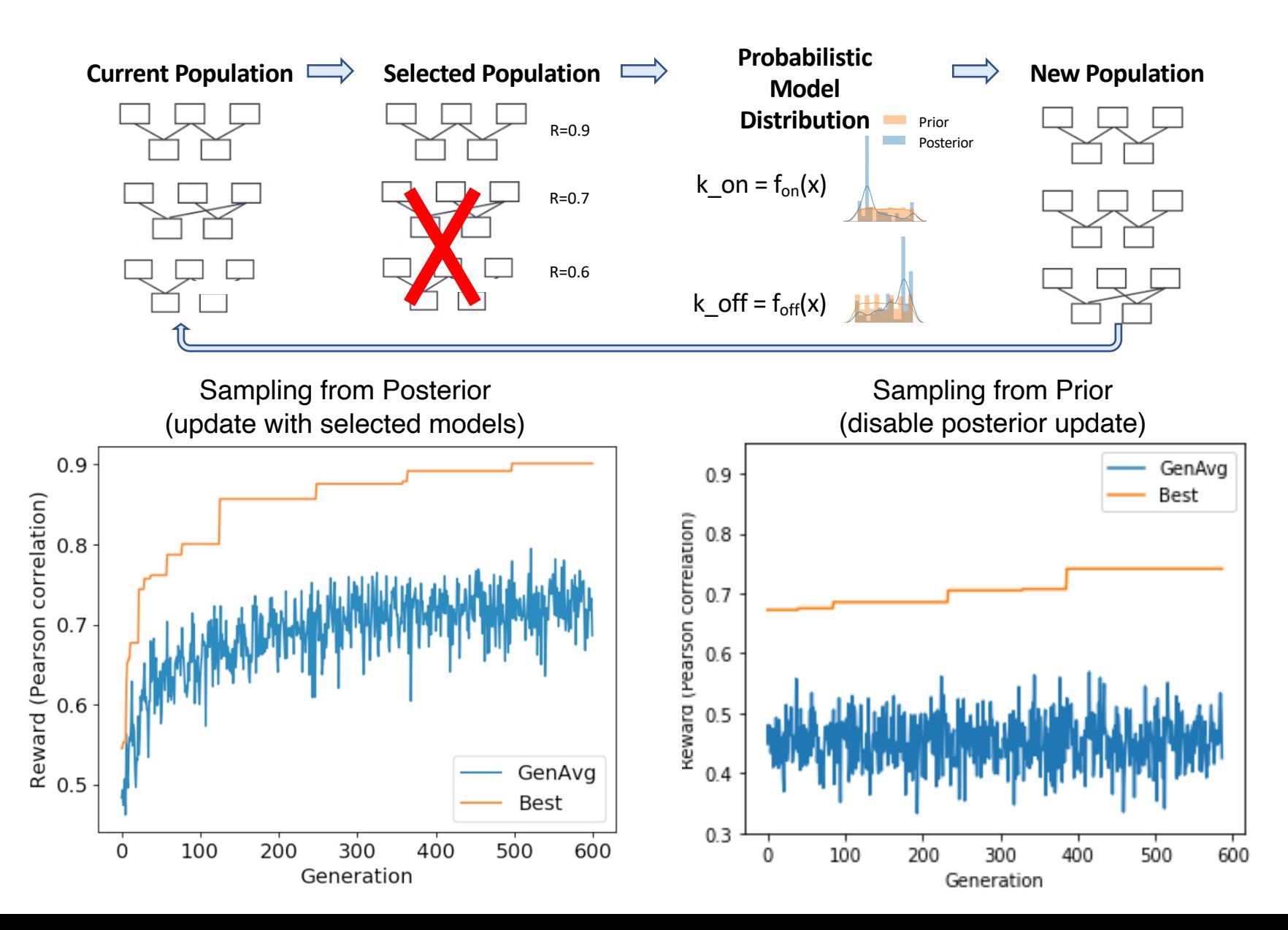

## **Benchmark with synthetic data**

• Searched posterior for model architecture mode is aligned with ground-truth. Prior

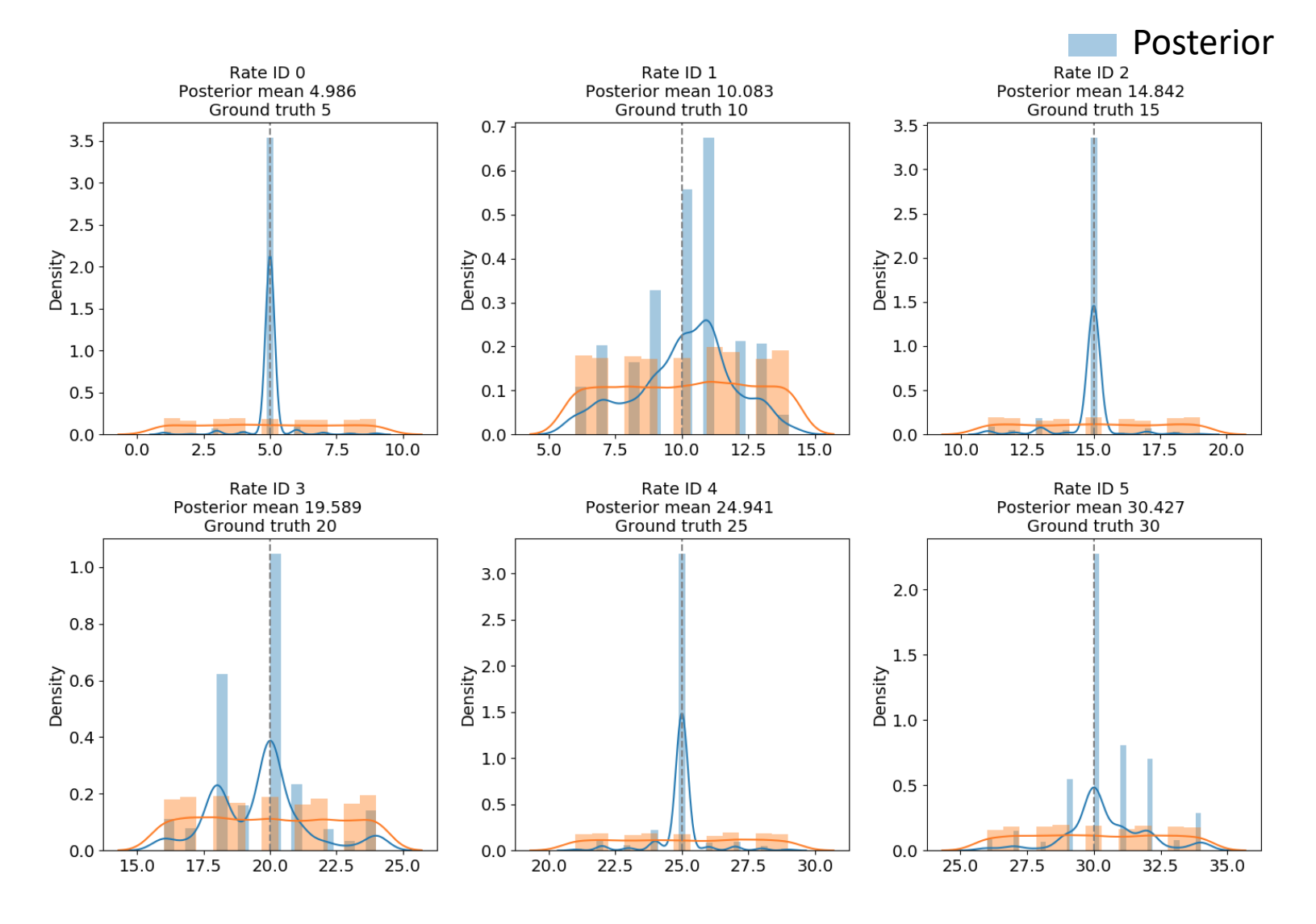

### **Massively Parallel Kinetic Profiling for CRISPR/Cas9**

• Profiled 2 sgRNAs *in vitro*

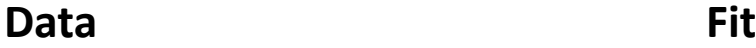

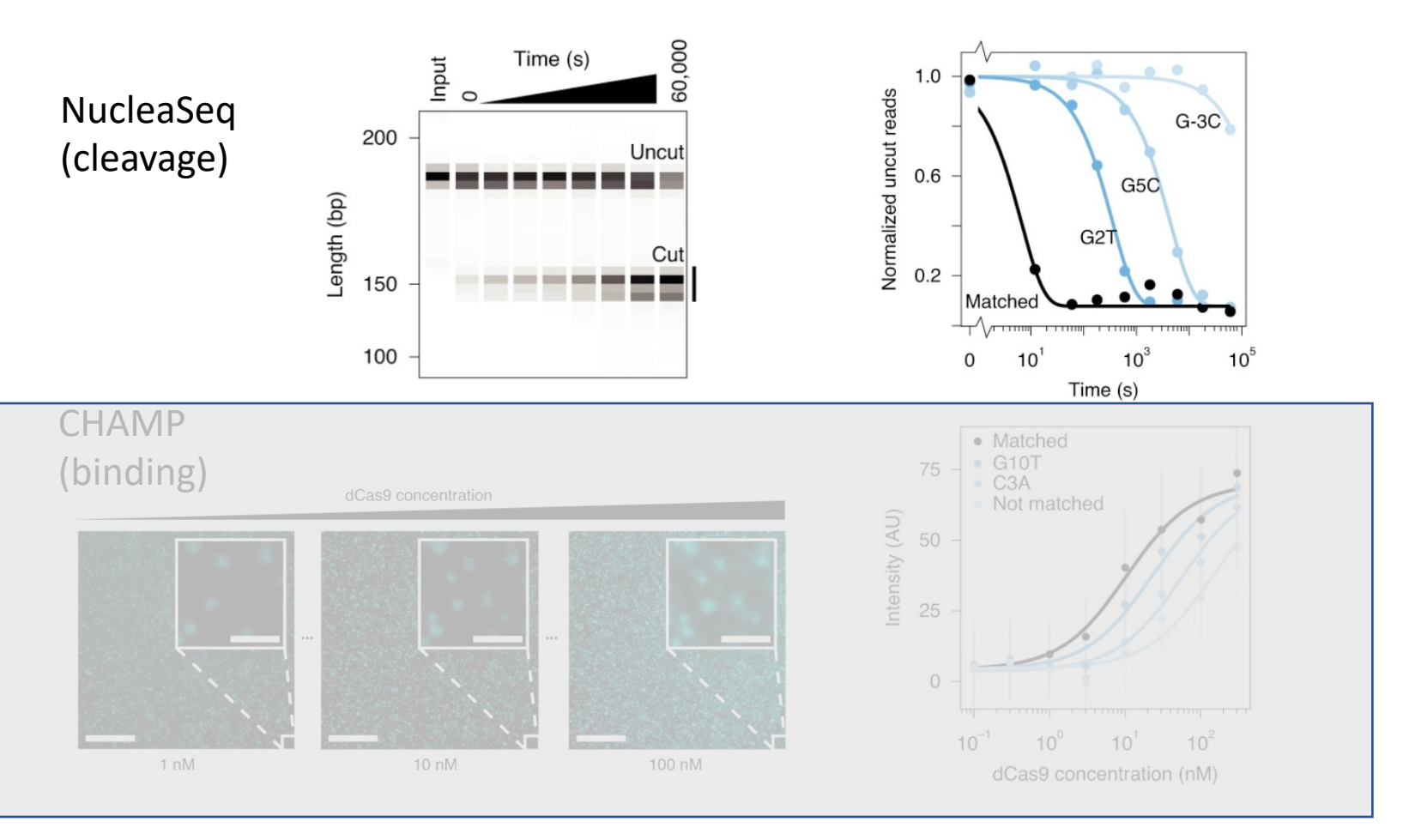

#### Jones et al., 2020, *Nat Biotech*

### **AMBER deep CNN search for Cas9 cleavage**

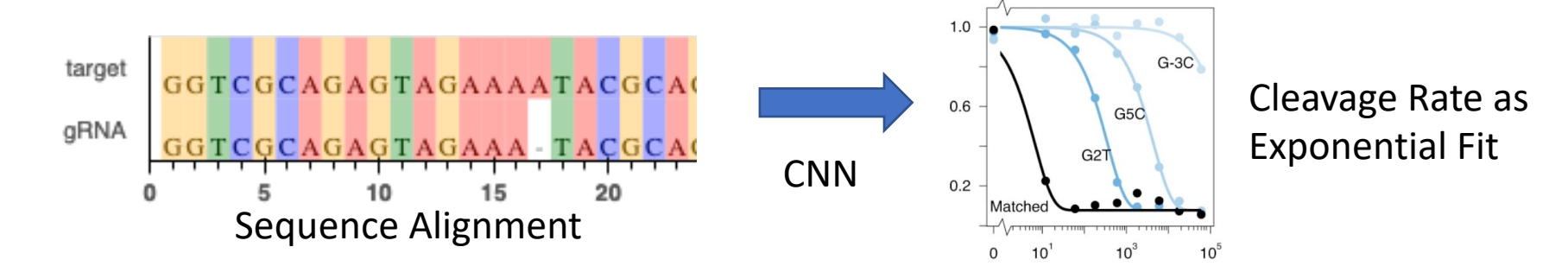

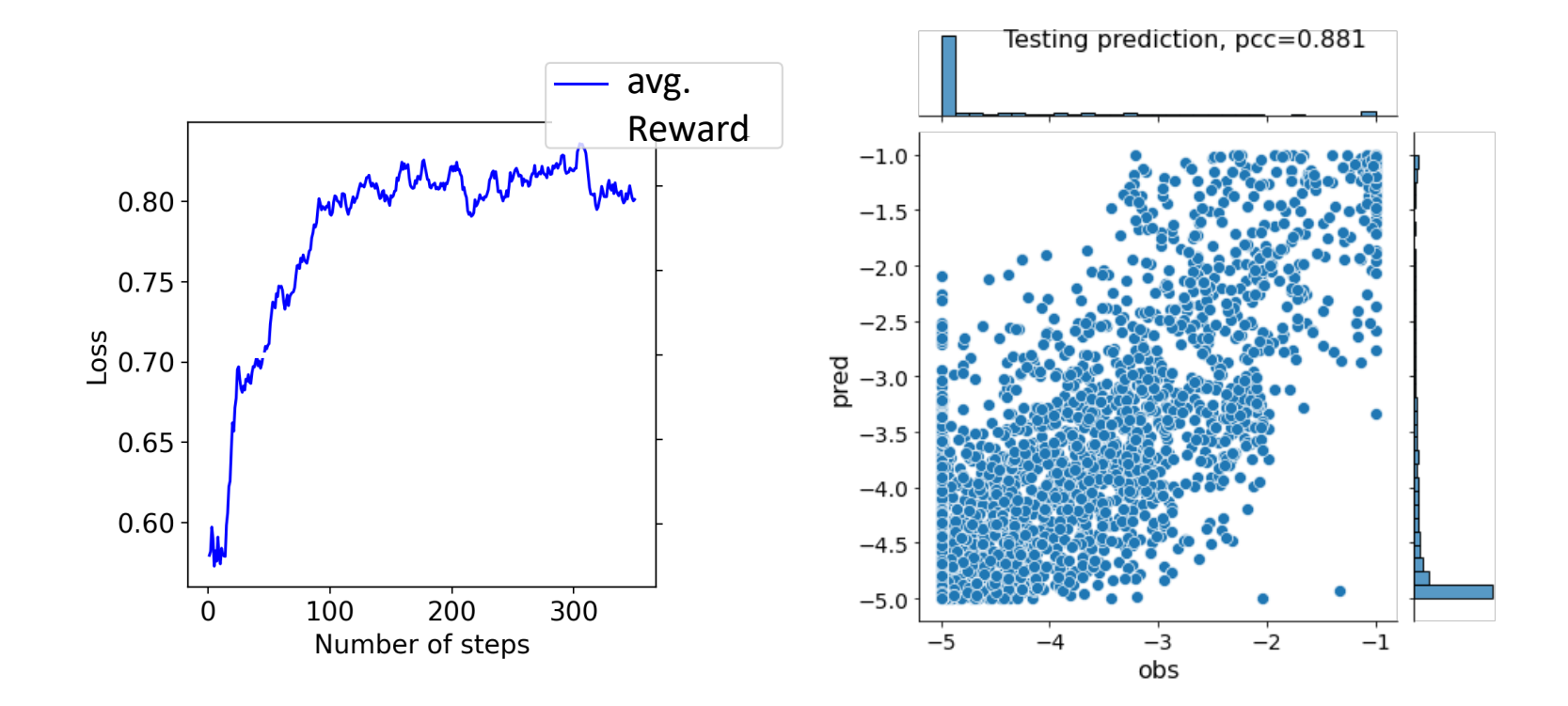

## **AMBER KINN search for Cas9 cleavage**

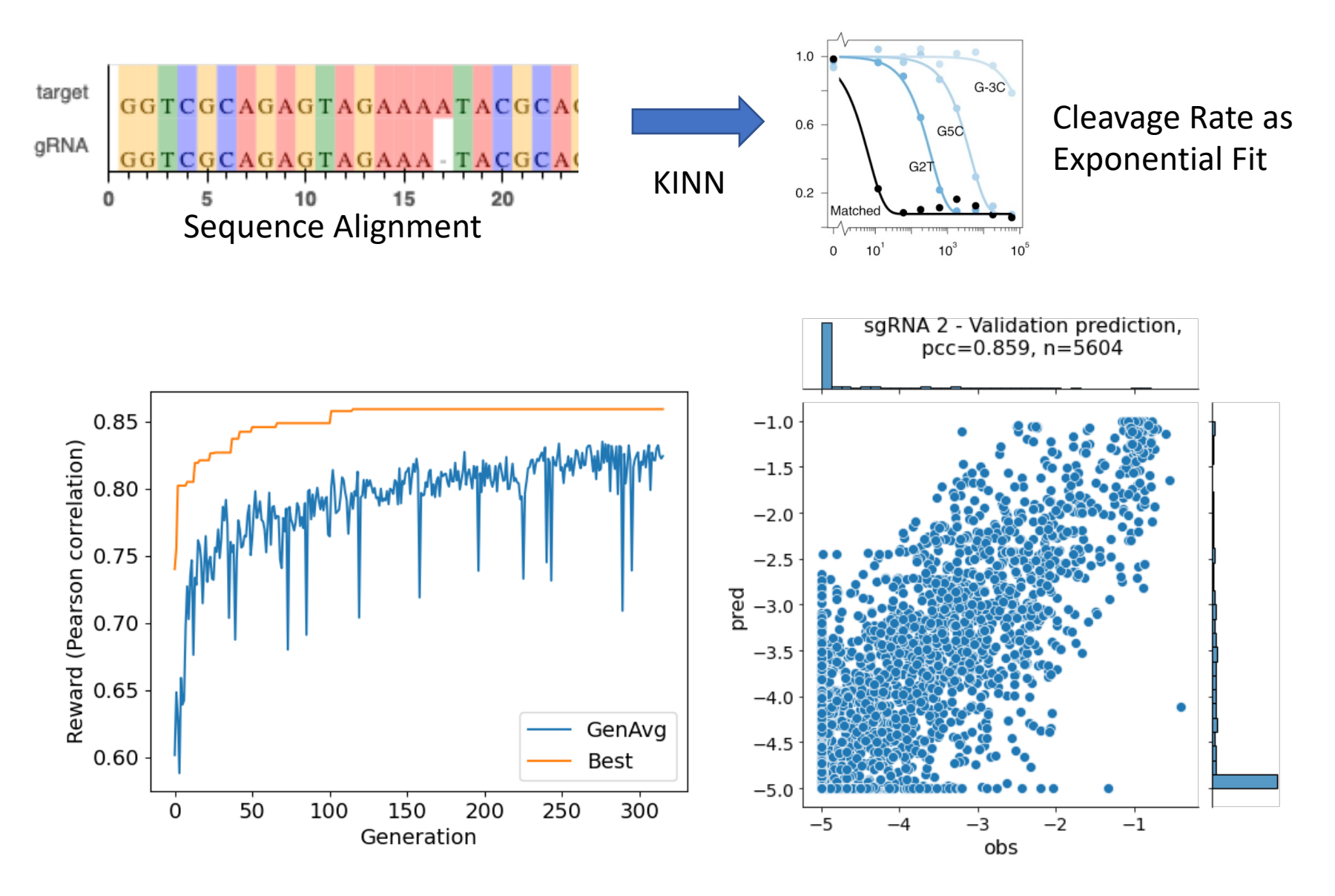

## **KINN is interpretable and physical**

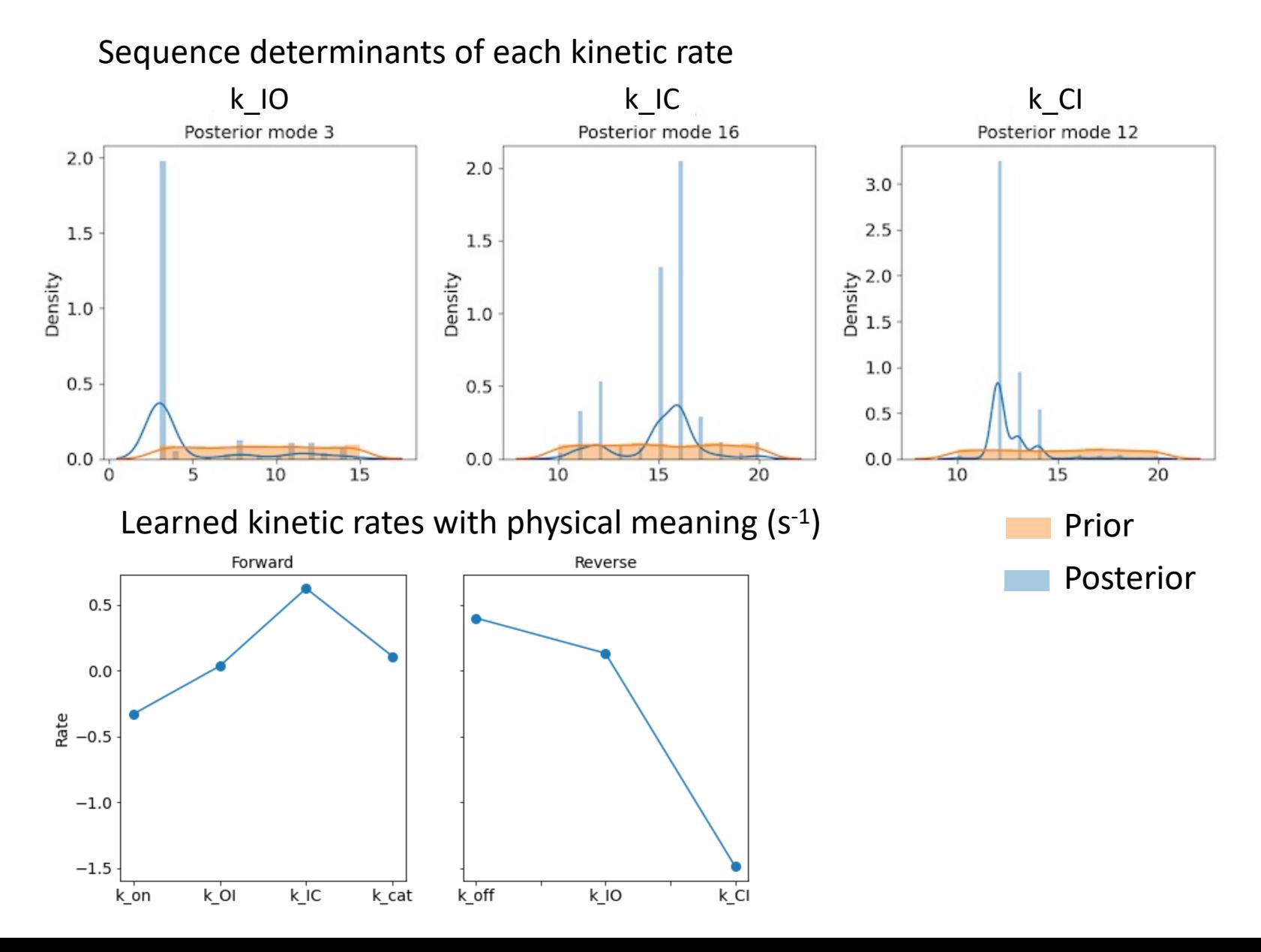

### **Physics simulation of experiments from KINN learned kinetic rates**

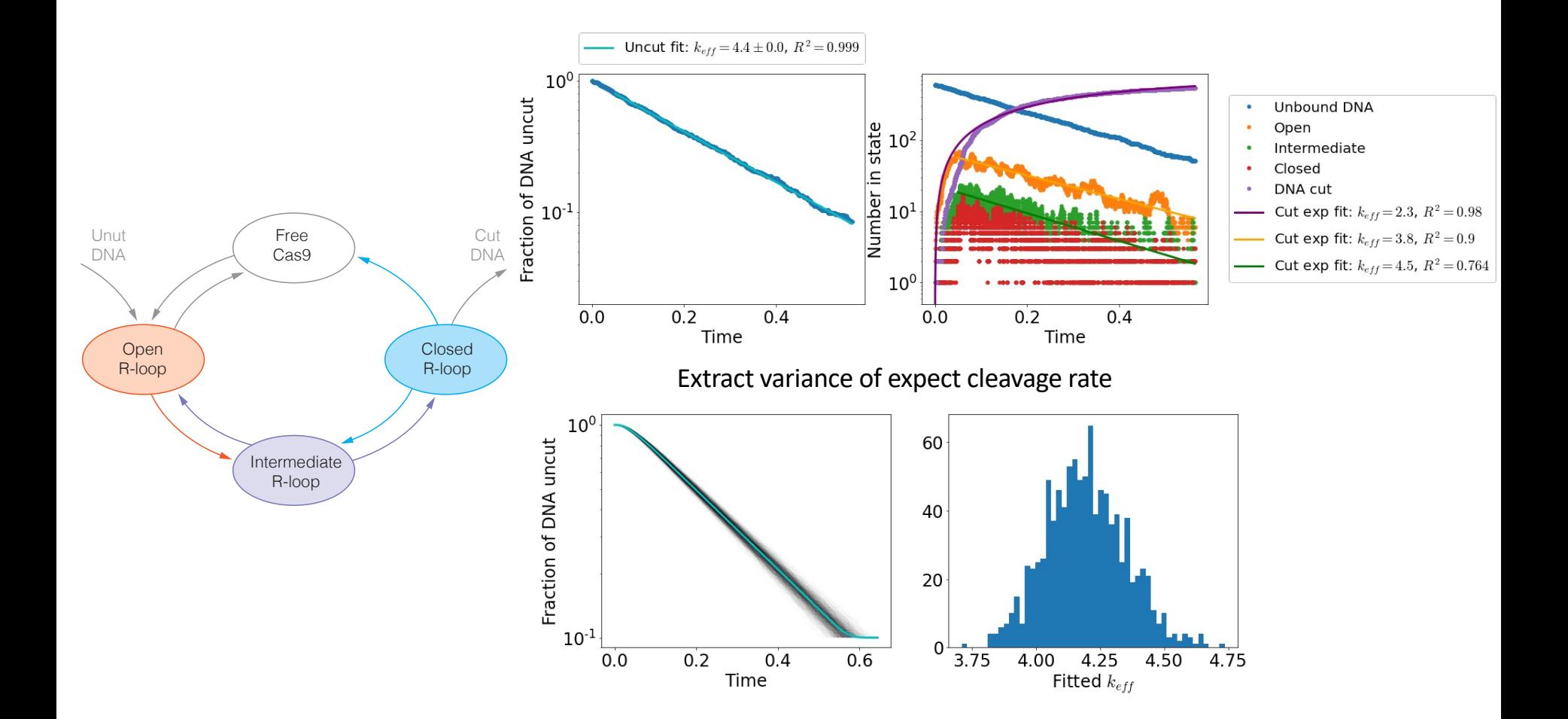

### **Comparison to existing Cas9 Off-targets predictors**

- Test data is Guide-seq datasets *in vivo* (train data is *in vitro*)
- Task: edited off-targets vs non-edited sequences with the same Hamming distance

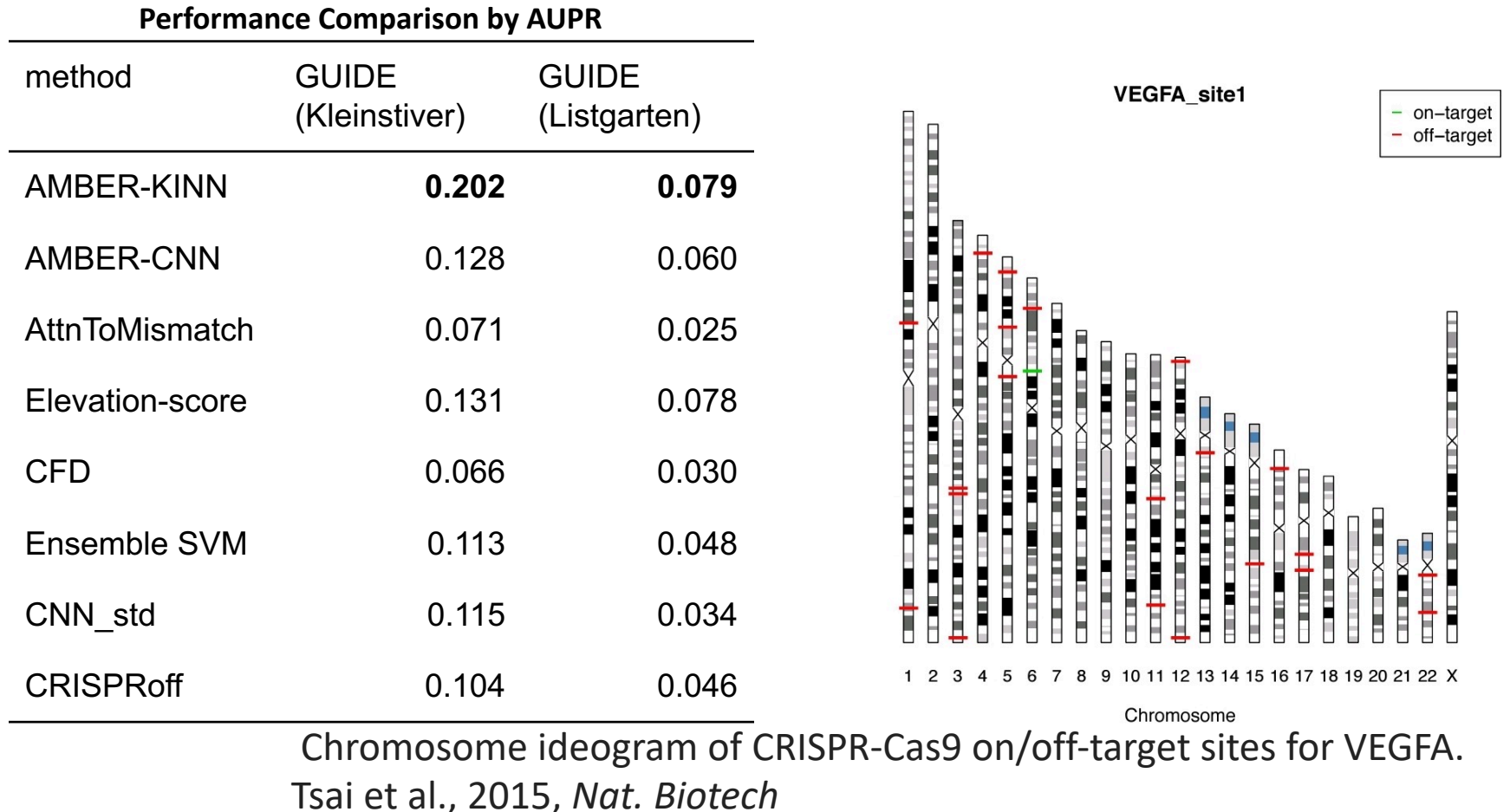

#### **Predicted cleavage rate consistent with independent experiment measurements**

• Among off-target sites, some are \*more\* edited than others.

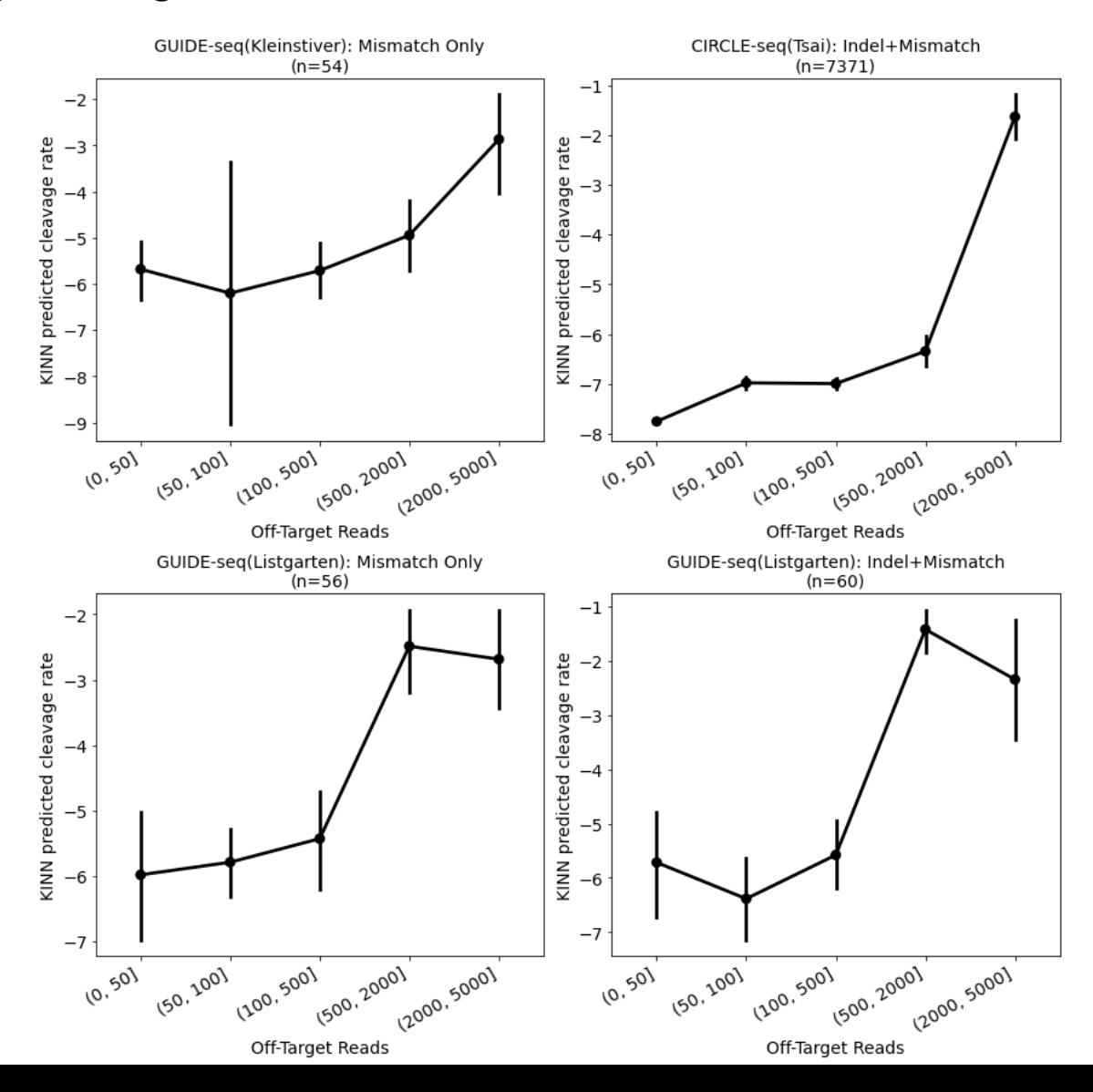

## **Summary of AMBER/KINN**

- AMBER search algorithm provides a general optimization method for building biophysics-interpretable neural networks.
- When applied on CRISPR/Cas9 kinetic data, we built a KINN that performs on par with the conventional AMBER-optimized CNN.
- KINN shed mechanistic insights on Cas9 kinetics.
- KINN outperforms existing SOTA methods for off-target predictions on external datasets, including AMBER-optimized CNN.

## **Outline**

• Basics of Deep learning in Genomics and Neural Architecture Search (NAS)

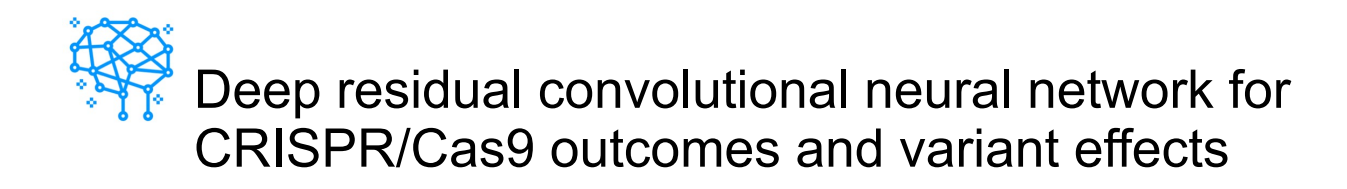

• Biophysics-interpretable modeling of CRISPR/Cas9 offtarget effect

## **Acknowledgements**

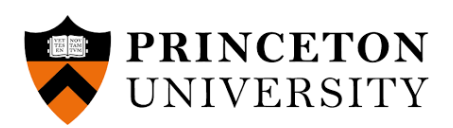

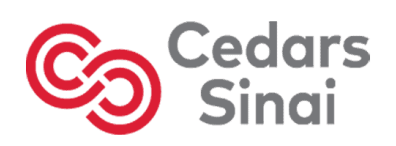

Olga Troyanskaya Adam Lamson Victoria Li Natalie Sauerwald Christopher Park Evan Cofer Chandra Theesfeld Alicja Tadych Aaron Wong Troyanskaya lab members

#### **Zhang Lab is starting in September**

Division of Artificial Intelligence in Medicine Depart of Medicine Cedars-Sinai Medical Center Los Angeles, CA 90048

Interested in exploring deep learning and mach learning in genomics and biomedicine? Reach me!

**Email: zj.z@ucla.edu Website: https://zhanglab-aim.github.io**

FLATIRON SIMONS<br>FOUNDATION TUTE